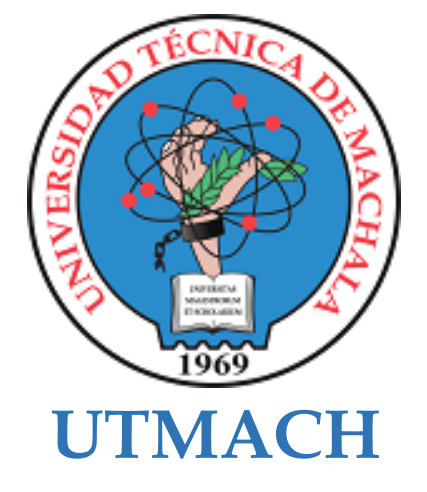

# **FACULTAD DE CIENCIAS SOCIALES**

# **CARRERA DE PEDAGOGÍA DE LAS CIENCIAS EXPERIMENTALES**

# **ENTORNO VIRTUAL DE APRENDIZAJE PARA EL DESARROLLO DE CONTENIDOS EN LA ASIGNATURA APLICACIONES OFIMÁTICAS PARA TERCER AÑO DE BACHILLERATO INFORMÁTICA.**

## **ALBURQUEQUE ATARIGUANA DAYANA MADELAY LICENCIADA EN PEDAGOGIA DE LA INFORMATICA**

# **BAYAS GIA ARLIS DANIELA LICENCIADA EN PEDAGOGIA DE LA INFORMATICA**

**MACHALA 2022**

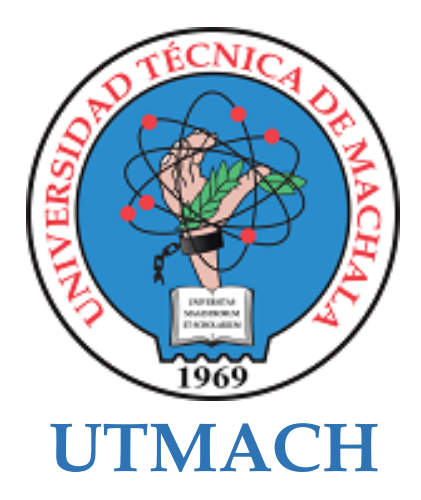

# **FACULTAD DE CIENCIAS SOCIALES**

# **CARRERA DE PEDAGOGÍA DE LAS CIENCIAS EXPERIMENTALES**

# **ENTORNO VIRTUAL DE APRENDIZAJE PARA EL DESARROLLO DE CONTENIDOS EN LA ASIGNATURA APLICACIONES OFIMÁTICAS PARA**

**ALBURQUEQUE ATARIGUANA DAYANA MADELAY LICENCIADA EN PEDAGOGIA DE LA INFORMATICA**

**BAYAS GIA ARLIS DANIELA LICENCIADA EN PEDAGOGIA DE LA INFORMATICA**

> **MACHALA 2022**

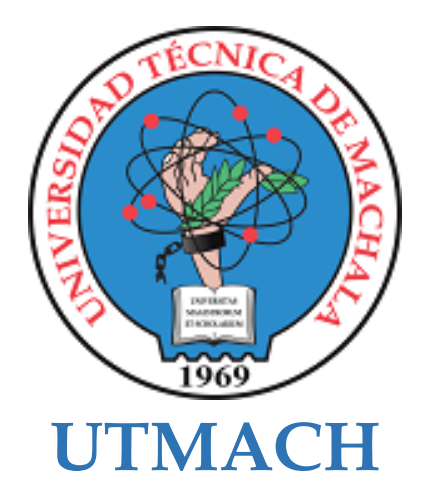

# **FACULTAD DE CIENCIAS SOCIALES**

# **CARRERA DE PEDAGOGÍA DE LAS CIENCIAS EXPERIMENTALES**

**SISTEMATIZACIÓN DE EXPERIENCIAS PRÁCTICAS DE INVESTIGACIÓN Y/O INTERVENCIÓN**

# **ENTORNO VIRTUAL DE APRENDIZAJE PARA EL DESARROLLO DE CONTENIDOS EN LA ASIGNATURA APLICACIONES OFIMÁTICAS PARA**

**ALBURQUEQUE ATARIGUANA DAYANA MADELAY LICENCIADA EN PEDAGOGIA DE LA INFORMATICA**

**BAYAS GIA ARLIS DANIELA LICENCIADA EN PEDAGOGIA DE LA INFORMATICA**

**ACOSTA YELA MAYRA TATIANA**

**MACHALA 2022**

# Entorno Virtual de Aprendizaje para el Desarrollo de Contenidos

por Alburqueque Dayana - Bayas Arlis

Fecha de entrega: 01-mar-2023 07:24a.m. (UTC-0500) Identificador de la entrega: 2026101058 Nombre del archivo: Alburqueque\_Dayana\_y\_Bayas\_Arlis.pdf (683.57K) Total de palabras: 8296 Total de caracteres: 45102

# Entorno Virtual de Aprendizaje para el Desarrollo de Contenidos

**INFORME DE ORIGINALIDAD**  $5%$  $\frac{1}{2}$  $\frac{1}{9}$  $\%$ **TRABAJOS DEL INDICE DE SIMILITUD FUENTES DE INTERNET PUBLICACIONES ESTUDIANTE FUENTES PRIMARIAS** Submitted to Universidad Técnica de Machala  $\mathbf{3}_{\%}$ Trabajo del estudiante es.scribd.com  $\frac{1}{2}$ 2 Fuente de Internet

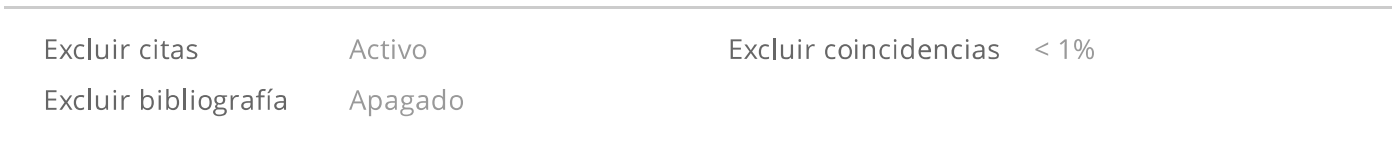

#### CLÁUSULA DE CESIÓN DE DERECHO DE PUBLICACIÓN EN EL REPOSITORIO DIGITAL INSTITUCIONAL

Las que suscriben, ALBURQUEQUE ATARIGUANA DAYANA MADELAY y BAYAS GIA ARLIS DANIELA, en calidad de autoras del siguiente trabajo escrito titulado ENTORNO VIRTUAL DE APRENDIZAJE PARA EL DESARROLLO DE CONTENIDOS EN LA ASIGNATURA APLICACIONES OFIMÁTICAS PARA TERCER AÑO DE BACHILLERATO INFORMÁTICA., otorgan a la Universidad Técnica de Machala, de forma gratuita y no exclusiva, los derechos de reproducción, distribución y comunicación pública de la obra, que constituye un trabajo de autoría propia, sobre la cual tienen potestad para otorgar los derechos contenidos en esta licencia.

Las autoras declaran que el contenido que se publicará es de carácter académico y se enmarca en las dispociones definidas por la Universidad Técnica de Machala.

Se autoriza a transformar la obra, únicamente cuando sea necesario, y a realizar las adaptaciones pertinentes para permitir su preservación, distribución y publicación en el Repositorio Digital Institucional de la Universidad Técnica de Machala.

Las autoras como garantes de la autoría de la obra y en relación a la misma, declaran que la universidad se encuentra libre de todo tipo de responsabilidad sobre el contenido de la obra y que asumen la responsabilidad frente a cualquier reclamo o demanda por parte de terceros de manera exclusiva.

Aceptando esta licencia, se cede a la Universidad Técnica de Machala el derecho exclusivo de archivar, reproducir, convertir, comunicar y/o distribuir la obra mundialmente en formato electrónico y digital a través de su Repositorio Digital Institucional, siempre y cuando no se lo haga para obtener beneficio económico.

JANAMO proceave ALBUROUEQUE ATARIGUANA DAYANA **MADELAY** 0706685666

**BAYAS GIA ARLIS DANIELA** 0706288511

5 1/2 Via Machala Pasaje - Telj. 2983362 - 2983365 - 2983363 - 2983364

#### DEDICATORIA

El presente trabajo de investigación le dedicamos a Dios que siempre nos ha acompañado a lo largo de este gran viaje académico y a nuestras familias que estuvieron siempre apoyándonos para así lograr culminar con éxito nuestros estudios superiores.

Alburqueque Dayana

Bayas Arlis

#### AGRADECIMIENTO

Agradecemos a la docente Ing. Acosta Yela Mayra Tatiana, por su guía y ayuda durante el proceso que conlleva esta investigación basada en diseño, además a los profesores Lic. Jorge Delgado, Ing. Mauricio Prado, Ing. Rosman Paucar por su invaluable colaboración, y además a todos nuestros familiares por el apoyo brindado.

Alburqueque Dayana

Bayas Arlis

# ÍNDICE DE CONTENIDOS

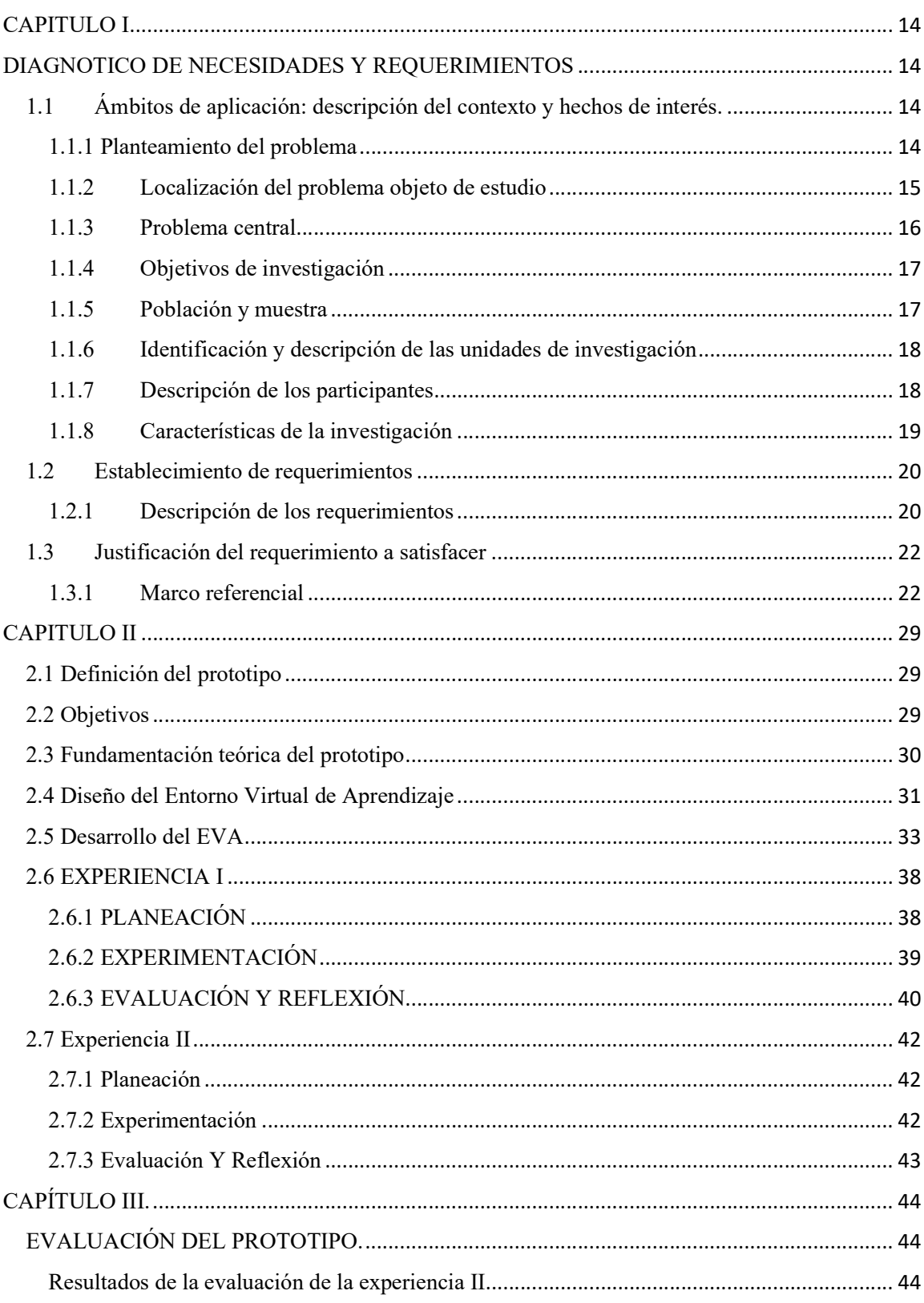

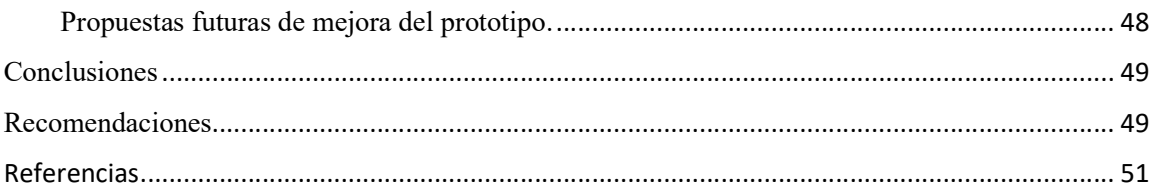

# Índice de Figuras

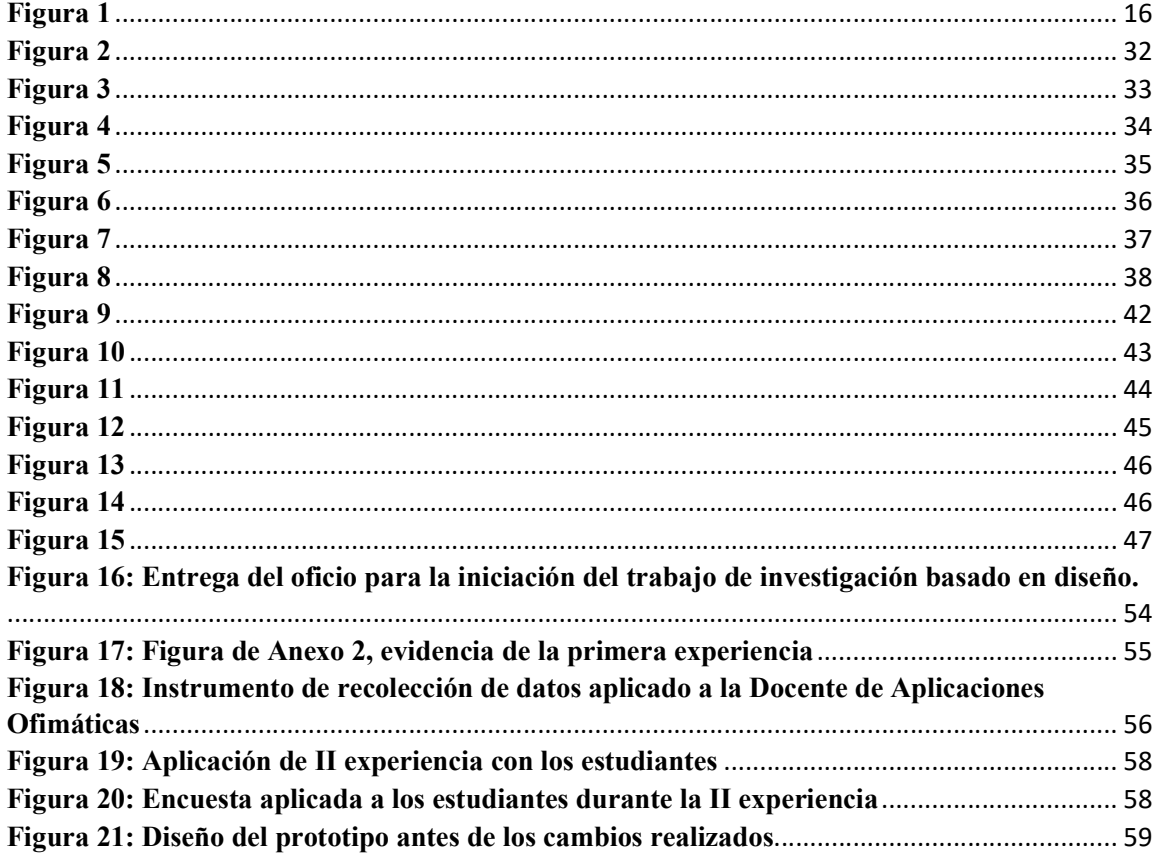

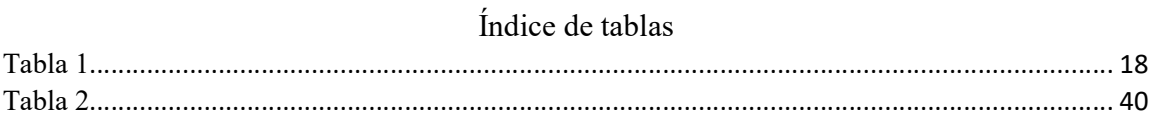

#### RESUMEN

# Entorno virtual de aprendizaje para el desarrollo de contenidos, en la asignatura aplicaciones ofimáticas, para tercer año de bachillerato informática.

Autoras: Alburqueque Atariguana Dayana Madelay, Bayas Gia Arlis Daniela

Tutora: Ing. Acosta Yela Mayra Tatiana, Mgs

La presente investigación está enfocada en la implementación de un EVA para la enseñanza interactiva de la asignatura aplicaciones ofimáticas, el cual está diseñado en la aplicación Canvas Lms, teniendo en cuenta la motivación que este genera en los estudiantes por medio de aplicación en el PEA. La investigación fue dirigida a los estudiantes de Tercero de Bachillerato Informática paralelo "A" del colegio de bachillerato Carmen Mora de Encalada de la ciudad de Pasaje, Provincia El Oro. Dicho esto, se decidió realizar una investigación de enfoque cualitativo y cuantitativo con alcance descriptivo. Los instrumentos empleados para evaluar la efectividad del recurso y desenvolvimiento en el aula fue la aplicación de una encuesta, dirigida tanto al docente como a los estudiantes, logrando así los resultados esperados de una aceptación favorable.

Con la ejecución del presente informe de investigación se ha propuesto diagnosticar el impacto del uso correcto de un EVA en la potencialización del PEA, además de un aprendizaje significativo en los estudiantes, donde serán evaluados y obtienen la información necesaria acerca de los contenidos de la asignatura y una interacción directa con el docente, por lo tanto generando motivación e interés por el descubrimiento de las diferentes actividades alojadas en el entorno virtual, esto en el área de informática en el tercer año de bachillerato. Por esta razón se identificó las herramientas utilizadas por el educador en la instrucción de la asignatura aplicaciones ofimáticas en tercero de bachillerato informática para así establecer los recursos adecuados para adecuarlos posteriormente en el entorno propuesto por parte de la investigación.

Para ello se realizó el diseño de los contenidos y estructuración de la asignatura aplicación ofimáticas en la plataforma Canvas LMS considerando aspectos importantes que favorezcan el proceso educativo dando importancia a la planificación del docente y el mejor desarrollo e interacción en las clases generando un autoaprendizaje en los estudiantes. Cabe mencionar que la metodología empleada para la ejecución del prototipo fue la metodología PACIE, la cual conlleva el uso de las TIC con beneficio en un aprendizaje significativo, fortaleciendo los contenidos y conocimientos otorgados con la misma.

Por consiguiente, se realizó una encuesta y entrevista dirigida al docente Esta primera interacción se realizó de forma presencial con la participación del docente encargado de la asignatura aplicaciones ofimáticas de la institución donde se ejecutó la investigación, se utilizó como instrumento una encuesta realizada con el objetivo de conocer aspectos y sugerencias con el fin de efectuar el perfeccionamiento en cuanto a diseño, estructura, contenido e imágenes en el Eva para la interacción con los alumnos donde se dio a conocer la estructura e información almacenada en el Eva propuesto, además de las actividades planteadas en el entorno con el objetivo de mejorar el desarrollo de contenidos en la asignatura, para determinar las mejoras que se le pueda implementar al recurso digital, para posteriormente aplicarlo a los estudiantes, mediante una clase demostrativa con las diferentes actividades implementadas en el EVA.

Después de la primera experiencia con el docente de la asignatura Aplicaciones ofimáticas, se tomaron en cuenta los diferentes aspectos que se debían mejorar para luego realizar la segunda interacción con los estudiantes de tercero de informática, donde se realizó una demostración de las funcionalidades del EVA en la plataforma Canvas LMS, de manera que según los resultados obtenidos se logró identificar la efectividad del uso del EVA en la asignatura y con esto los estudiantes respondieron a favor de la implementación de recurso en la asignatura logrando así los resultados esperados de una aceptación favorable.

Palabras Claves: EVA, Motivación, Desarrollo de contenidos, Aprendizaje Significativo.

#### ABSTRACT

# Virtual learning environment for the development of contents, in the subject office applications, for the third year of computer science baccalaureate.

Authors: Alburqueque Atariguana Dayana Madelay, Bayas Gia Arlis Daniela

Tutor: Ing. Acosta Yela Mayra Tatiana , Mgs.

This research is focused on the implementation of an EVA for interactive teaching of the subject office applications, which is designed in the Canvas Lms application, taking into account the motivation that this generates in students through application in the PEA. The research was directed to the students of the third year of high school computer science parallel "A" of the Carmen Mora de Encalada high school in the city of Pasaje, El Oro province. That said, it was decided to conduct a qualitative and quantitative research with descriptive scope. The instruments used to evaluate the effectiveness of the resource and development in the classroom was the application of a survey, addressed to both teachers and students, thus achieving the expected results of a favorable acceptance.

With the execution of this research report it has been proposed to diagnose the impact of the correct use of an EVA in the potentiation of the PEA, in addition to a significant learning in the students, where they will be evaluated and obtain the necessary information about the contents of the subject and a direct interaction with the teacher, therefore generating motivation and interest in the discovery of the different activities hosted in the virtual environment, this in the area of computer science in the third year of high school. For this reason, the tools used by the educator in the instruction of the subject office automation applications in the third year of high school computer science were identified in order to establish the appropriate resources to adapt them later in the environment proposed by the research.

For this purpose, the design of the contents and structuring of the subject office automation applications in the Canvas LMS platform was carried out considering important aspects that favor the educational process, giving importance to the teacher's planning and the best development and interaction in the classes, generating self-learning in the students. It is worth mentioning that the methodology used for the execution of the prototype was the PACIE methodology, which involves the use of ICTs for the benefit of meaningful learning, strengthening the content and knowledge provided with it.

Consequently, a survey and interview was conducted with the teacher This first interaction was carried out in person with the participation of the teacher in charge of the subject office automation applications of the institution where the research was carried out, a survey was used as an instrument with the objective of knowing aspects and suggestions in order to improve the design, structure, content and images in the Eva for the prototype, The survey was used as an instrument to know aspects and suggestions in order to improve the design, structure, content and images in the Eva for the interaction with the students where the structure and information stored in the proposed Eva was made known, in addition to the activities proposed in the environment with the objective of improving the development of contents in the subject, to determine the improvements that can be implemented to the digital resource, to later apply it to the students, through a demonstrative class with the different activities implemented in the EVA.

After the first experience with the teacher of the subject Office Applications, the different aspects to be improved were taken into account to then perform the second interaction with the students of third year of computer science, where a demonstration of the functionalities of EVA in the Canvas LMS platform was performed, so that according to the results obtained it was possible to identify the effectiveness of the use of EVA in the subject and with this the students responded in favor of the implementation of the resource in the subject thus achieving the expected results of a favorable acceptance.

Key words: EVA, Motivation, Content development, Meaningful learning.

#### INTRODUCCIÓN

En el mundo actual se han experimentado cambios no solo en el mundo laboral, sino que también en la educación, puesto que la sociedad se está dando cuenta de que la tecnología es de vital importancia más por los sucesos de la pandemia que se acaba de desarrollar, todo el mundo tuvo que optar por trabajar, estudiar de manera virtual. (Arguello et al., 2022)

La utilización de las TIC en el trabajo y la educación se volvió más natural y su desarrollo también cambio, ya que las personas que utilizaron estas tecnologías se dieron cuenta que daba un impacto positivo tanto en los usos posibles implementando cambios enormes en las planificaciones

Además, es importante el mencionar que dentro de las instituciones educativas se han comenzado a incorporar entornos virtuales de aprendizaje, esto como consecuencia por lo ocurrido con la pandemia, puesto que todo el mundo se vio obligado a utilizar medios digitales para comunicarse, trabajar y el ámbito educativo no se queda atrás en esta innovación, los docentes se dieron cuentas cuan necesarios eran estos repositorios digitales por cualquier emergencia, dejando de lado de a poco las formas tradicionalistas de impartir conocimientos, puesto que las TIC son de gran impacto para la formación de estudiantes que crean su propio conocimiento estructurado, se han ido implementando cada vez más frecuentemente en el sistema educativo.

Por esta razón, la presente investigación basada en diseño pretende recolectar resultados positivos mediante el diseño y aplicación de un EVA por medio del cual vamos a desarrollar los contenidos de la asignatura Aplicaciones ofimáticas, de esta manera se busca crear un espacio digital en el que los estudiantes puedan acceder libremente, revisar los contenidos expuestos en la plataforma y realizar las diferentes actividades asignadas por el respectivo docente encargado de la asignatura, al ser una herramienta interactiva los estudiantes encontraran muy entretenido el EVA desarrollado para cada clase específicamente.

#### CAPITULO I

#### DIAGNOTICO DE NECESIDADES Y REQUERIMIENTOS

#### 1.1 Ámbitos de aplicación: descripción del contexto y hechos de interés.

#### 1.1.1 Planteamiento del problema

Los entornos virtuales de aprendizaje (EVA) son espacios utilizados en la educación, que se desarrollan en la web, para facilitar los procesos educativos, en la actualidad al tener la necesidad de utilizar en la educación herramientas tecnológicas como son los EVA, video, multimedia y diferentes apps que se encuentran en el internet de libre acceso por el avance constante de la tecnología, se aplicaron varios métodos para compartir contenidos, ya sean estos escritos o recursos multimedia, para la mayor comprensión del alumnado e innovación en su aprendizaje.

Los EVA proporcionan y ofrecen la información sobre herramientas que son lo suficientemente adecuadas para darle al estudiante la facilidad de fortalecer y reforzar sus tareas además de adquirir una amplia comprensión de los contenidos desarrollados por el docente para mejorar su aprendizaje o temas abordados en el aula de clases , de preferencia por medio de un sinnúmero de diseños que hay en lo que respecta a presentaciones con audios y que contengan videos para facilitar los diversos estilos existentes en el PEA, las inteligencias múltiples que permite compartir información disponible (Cavadía et al., 2019).

En el EVA se posibilita compartir datos o documentos que sirven de ayuda para los estudiantes, utilizando recursos o multimedia que mejoran la interacción del docente con los educandos, además la retroalimentación de la clase, facilita y motiva al estudiante en su vida académica.

El aprendizaje de cada estudiante, en los EVA se convierte en piezas fundamentalmente pedagógicas, que hacen posible la interacción en el aula, esto beneficia la calidad educativa y la motivación, recurriendo al uso de herramientas tecnológicas, recursos multimedia e información de acuerdo a los objetivos y destrezas, recursos multimedia y direccionamiento de la información según sus expectativas o sus habilidades , así el docente es un acompañante en las actividades y el alumno se convierte en un importante constructor de su propia estudio autónomo complementando y facilitando el seguimiento del aprendizaje (Chong y Marcillo, 2020).

Como expresan Alejo y Aparicio (2021) indican que planificación estratégica dentro de los EVA pueden derivar en un alto nivel de satisfacción en los participantes, tomando siempre en cuenta los componentes del proceso educativo que incorpora las TIC, direccionado al alumnado y que a su vez no afecte sus estudios.

De acuerdo con Vargas (2021) expone que en formación virtual no solo es necesario conocer sobre la materia de estudio, ni solo las teorías de aprendizaje o las estrategias que se vayan a implementar, sino que también se debe conocer los medios tecnológicos que se van a utilizar con el fin de crear ambientes virtuales de aprendizaje adaptados a la actualidad, considerando todas las herramientas tecnológicas que el alumno va a manejar para la construcción de su conocimiento.

Por lo dicho sobre la relación de la educación con la tecnologia, se decidió diseñar un EVA en la plataforma Canvas LMS para el desarrollo de contenidos en línea y que los mismos sean accesibles en cualquier momento para los alumnos que necesiten consultar los temas impartidos por el docente en clases.

#### 1.1.2 Localización del problema objeto de estudio

El objeto de estudio se encuentra ubicado en:

País: Ecuador Provincia: El Oro Cantón: Pasaje Parroquia: Bolívar Calles: Ochoa León entre Av. Jubones y Carlos Regalado Institución Educativa: Colegio de Bachillerato "Carmen Mora de Encalada" Curso: Tercer año Bachillerato Informática "A"

Ubicación del Colegio de Bachillerato "Carmen Mora de Encalada"

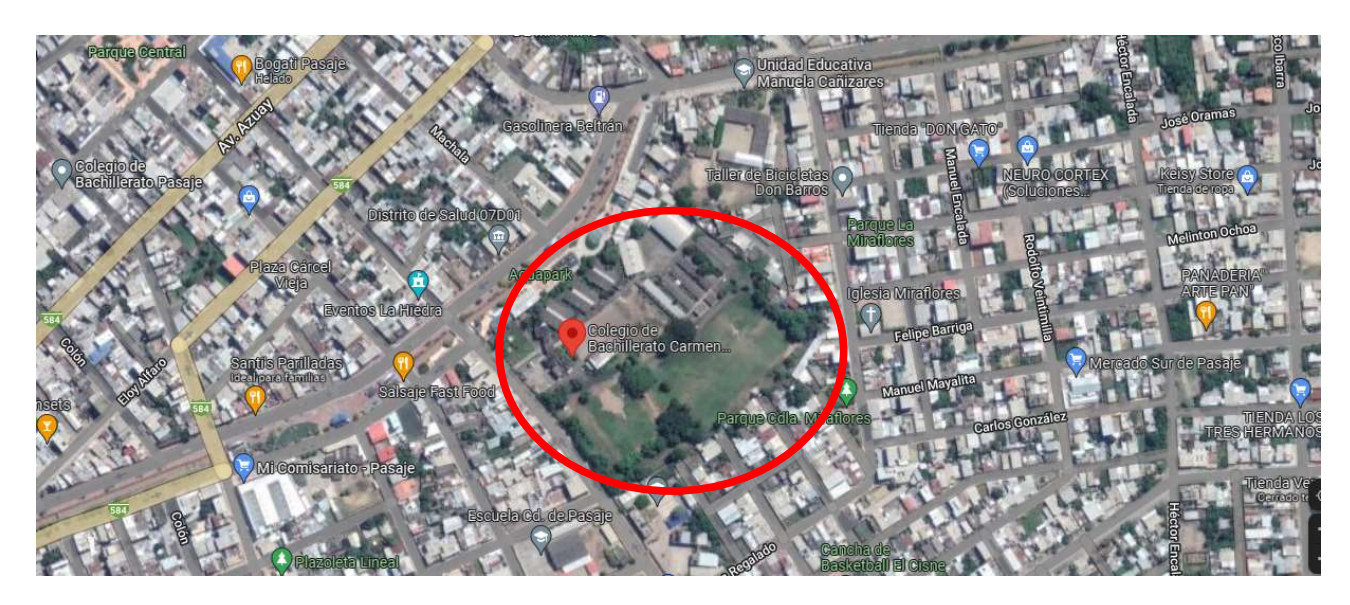

Nota. La imagen muestra la ubicación de tipo satelite del objeto de estudio. Tomado desde Google Maps, Alburqueque D. & Bayas A.,2022, https://n9.cl/0rk97 .

#### 1.1.3 Problema central

En la asignatura de aplicaciones ofimáticas se evidencia que no se utilizan recursos virtuales para el aprendizaje y el desarrollo de contenidos, lo cual genera desmotivación y bajo rendimiento en los estudiantes cayendo en un proceso de enseñanza/aprendizaje tradicionalista, es por esto, que se pretende utilizar herramientas abiertas de libre acceso o gratuito que permitan que el dicente interactúe dentro del aula de manera colaborativa y activa a través de los diferentes recursos y actividades que estarán expuestas en el entorno.

En base a ello se plantea la siguiente pregunta de investigación:

¿De qué manera los EVA permiten potenciar el proceso de enseñanza/aprendizaje en los estudiantes a través los contenidos en la asignatura ofimáticas del Tercero Bachillerato del colegio de bachillerato "Carmen Mora de Encalada"?

#### Problemas complementarios

- ¿Como el desarrollo de contenidos en la asignatura aplicaciones ofimáticas en un EVA permitirá mejorar el proceso enseñanza aprendizaje?
- ¿Como las estrategias metodológicas implementadas influirán en los estudiantes de Tercero de Bachillerato Informática?
- ¿Qué beneficios obtendrán con él la implementación de EVA en los alumnos?

# 1.1.4 Objetivos de investigación Objetivo General

Determinar el impacto del entorno virtual de aprendizaje (EVA) para potenciar el proceso de enseñanza aprendizaje en el área de informática en el tercer año de bachillerato del colegio Carmen Mora de Encalada.

#### Objetivos Específicos

- Identificar las herramientas tecnológicas utilizadas por el docente en el desarrollo de los contenidos en la asignatura aplicaciones ofimáticas en tercero de bachillerato informática.
- Establecer los recursos adecuados para adaptar los contenidos de la asignatura con el entorno virtual propuesto.
- Diseñar los contenidos de la asignatura aplicaciones ofimáticas para exhibirlos en la plataforma Canvas LMS como proceso de enseñanza aprendizaje, para el aprendizaje de los estudiantes.
- Evaluar el desenvolvimiento de los alumnos en el entorno virtual de aprendizaje de acuerdo a los contenidos desarrollados de la asignatura aplicaciones ofimáticas.

#### 1.1.5 Población y muestra

El área de investigación está conformada por 28 alumnos del 3° año de bachillerato informática, del paralelo "A" que corresponde a la muestra utilizada para la investigación, en la asignatura de aplicaciones ofimáticas, en el colegio "Carmen Mora de Encalada" ubicado en la localidad de Pasaje.

#### 1.1.6 Identificación y descripción de las unidades de investigación

El estudio se basado en diseño que se realizara, los elementos que se utilizan y quienes serán parte de la población de estudio están divididos en:

- El docente que dicta la asignatura aplicaciones ofimáticas correspondiente al Tercer año de bachillerato de la institución el periodo año lectivo 2022-2023.
- Alumnos del Tercero de bachillerato Informática del colegio de bachillerato "Carmen Mora de Encalada", del cantón Pasaje.

Dividiendo a los diferentes actores de la investigación a realizarse, se encuentran:

- 28 estudiantes del Tercero de Bachillerato Informática del colegio de bachillerato "Carmen Mora de Encalada"
- El docente en la asignatura aplicaciones ofimáticas, quien socializa sobre la dedicación que se brinda para la realización de tareas extra clase, y el conocimiento previo de un entorno virtual de aprendizaje para la elaboración de las mismas.

#### 1.1.7 Descripción de los participantes

Sobre la base del tema, se optó por tomar al universo de investigación correspondiente a los estudiantes de tercero de bachillerato informática paralelo "A" del colegio de bachillerato "Carmen Mora de Encalada".

#### Tabla 1

Distribución de la muestra

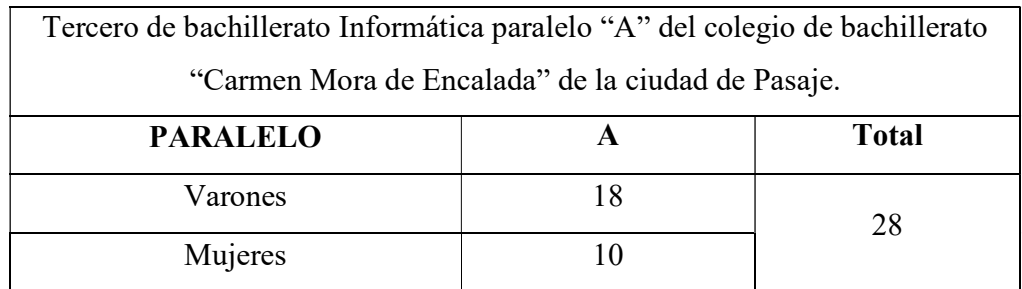

Nota: La tabla muestra la cantidad de población a investigar

Fuente: Elaborado por las autoras.

#### 1.1.8 Características de la investigación

#### 1.1.8.1 Enfoque de la investigación

Este estudio toma como base de desarrollo los enfoques cualitativo y cuantitativo.

La investigación cualitativa está caracterizada por tener una gran relevancia en los proyectos de investigación científica, es utilizada en la mayoría de veces que se requiere estudiar el comportamiento social, ya que se constituye en la observación o a su vez en la entrevista se caracterizan por la conexión que se crea (Piza et al., 2019).

Según Jiménez (2020) investigación cuantitativa es caracterizada por presentar la información obtenida de la investigación en formas estadísticas y sus datos son mucho más pequeños, ya que la investigación cualitativa presenta la información recogida de manera descriptiva y con una interpretación más extensa.

#### 1.1.8.2 Alcance o nivel de la investigación

La presente investigación con base en diseño está constituida por un alcance descriptivo que según (Galarza, 2020) manifiesta que el alcance de investigación descriptivo busca exponer la presencia del fenómeno a investigar dentro de un grupo determinado. En lo cuantitativo se utilizan los análisis de datos de la tendencia central. En lo cualitativo se busca realizar el estudio que describa las representaciones subjetivas del grupo que se está entrevistando para la investigación (Acosta et al., 2021).

El trabajo de investigación será de carácter cuantitativo y cualitativo, el cual se aplicará para la parte cualitativa instrumentos como: Observación y entrevista, en cambio para la parte cuantitativa se empleará el instrumento como la encuesta; estos permitirán conocer el cumplimiento de los objetivos planteados en la investigación, adema de la implementación de los recursos educativos como los entornos virtuales de aprendizaje, mediante la información recolectada en base a este enfoque, en el Tercero de bachillerato informática del colegio de bachillerato "Carmen Mora de Encalada", por lo cual se planteó el diseño de un EVA para desarrollar los contenidos de mejor manera, permitiendo así a los estudiantes la interacción con el docente adaptándose a las nuevas tecnologías. Dicho esto, se decidió realizar una investigación de enfoque cualitativo y cuantitativo con alcance descriptivo.

#### 1.1.8.3 Método de investigación

Se utilizará una metodología mixta, ya que se va a utilizar la metodología cualitativa en la primera experiencia para entrevistar al docente especialista de la institución y recabar información para mejorar el prototipo y luego se utilizará la metodología cuantitativa en la segunda experiencia ya que en esta0 se medirá el nivel de aceptación del prototipo en los estudiantes del tercero de bachillerato aplicando una encuesta como instrumento de recolección de datos.

Según (Polanía et al., 2020) menciona que la metodología cuantitativa es utilizada para la recolección de los datos y así probar algunas hipótesis que con base en la medición numérica y un análisis de los datos de forma estadística se establecen los patrones de comportamiento y se pueden probar las teorías propuestas y también los autores explican sobre la metodología cualitativa y expresan que este tipo de investigación está orientada a estudiar los significados de las acciones que tiene la humanidad y por lo tanto también de la vida social, afirma mientras que utiliza la interpretación para así encontrar una teoría que se pueda probar con razones convincentes que hagan a los datos efectivos.

El diseño que se va a utilizar será un diseño exploratorio secuencial (DEXPLOS) según (Hernández y Mendoza, 2022) este diseño es caracterizado por tener una está para donde se obtienen los datos cualitativos y tiene otra etapa en la que se obtienen los datos cuantitativos. Como se utiliza la metodología mixta esta se da al momento de analizar los datos cualitativos obtenidos inicialmente y estos sirven para la recolección de los datos cuantitativos, señalando que ambas etapas se van a integran en el análisis final de la investigación.

#### 1.2 Establecimiento de requerimientos

El presente informe basado en diseño demandó de requerimientos que fundamentalmente cumplieran con los objetivos generales y específicos planteados, para ello fue necesario la intervención en el colegio de bachillerato "Carmen Mora de Encalada", implementando la técnica de un EVA para desarrollar contenidos de la asignatura.

#### 1.2.1 Descripción de los requerimientos

Según las funcionalidades del EVA y las respectivas necesidades se establecen los siguientes requerimientos:

- Conectividad a internet
- Accesos a navegadores web: Mozilla Firefox, Google Chrome, Microsoft Edge.
- El diseño del Entorno Virtual de Aprendizaje deberá contar con logos e imágenes correspondientes a la institución y a los temas a ser expuestos.
- Laboratorio capacitado con equipos de computadoras con acceso a internet.

#### 1.3 Justificación del requerimiento a satisfacer

#### 1.3.1 Marco referencial

#### 1.3.1.1 Referencias conceptuales

Para el desarrollo óptimo de la investigación basada en diseño, se desarrolló un marco teórico, sobre el impacto de las tecnologías en el proceso educativo además la utilización de los EVA en el desarrollo de los contenidos en la educación, tomando en cuenta los objetivos de la investigación.

#### 1.3.1.1.1 Las TIC en la educación

Según el estudio realizado por Cañas et al. (2021) proponen que "El desarrollo de las TIC ha sido vertiginoso y sigue su auge en este mundo globalizado, por lo que no hay ninguna actividad organizacional o personal que esté exenta de su utilización" (p.56).

Por tal motivo en la educación actualmente es donde se utiliza más esta tecnología, mucho más ahora que se realizó clases online y se vieron obligadas algunas instituciones a utilizar recursos tecnológicos para llevar a cabo las clases y utilizar entornos virtuales de aprendizaje como plataformas para el desarrollo de contenidos o a su vez como un medio para la retroalimentación de sus estudiantes continuando con su formación académica.

(AGUIAR et al., 2019) manifiestan que es importante conservar la innovación como un cambio fundamental para la transformación en la educación radical con necesidad de superación. En este sentido, el proceso de innovación pedagógica que implica hacer un uso creativo e innovador de las prácticas avanzadas (pág. 8).

De modo que la educación ha tenido un gran cambio significativo incorporando las TIC porque ha generado una buena respuesta por parte de los estudiantes con la innovación que se les ofrece, motivando a la interacción, transformando la manera en que se desarrolla el proceso educativo, saliendo de lo tradicional a lo innovador en el contexto de la enseñanza, esto es posible integrando las herramientas necesarias.

Como señalan (Prieto et al., 2020) La actualización docente es una necesidad que debe ser priorizada con el fin de innovar el proceso pedagógico con el uso de las TIC, adaptándose a una nueva realidad con la finalidad de contribuir a la formación de los educandos ya que la educación y virtualidad forman parte de la naturaleza estudiantil

hoy en día. Por lo antes mencionado, el Aula Invertida permite que el ciberespacio sea empleado en el proceso educativo (págs. 143-160).

Por consiguiente las TIC incorporadas en la educación requieren una capacitación constante por parte del docente involucrándose en el mundo tecnológico desarrollando mucho mejor sus capacidades creativas y de planificación, lo cual le servirá de ayuda para diseñar diferentes recursos didácticos que ayuden y además logrando la contribución en el proceso de estudio por medio del uso de las TIC, la capacitación del docente en constante avance permite una mejor enseñanza, analizando y evaluando estos medios que se encuentran al alcance en los contenidos educativos permitiendo facilitar la labor docente, innovar las actividades de aprendizaje.

Además, Arriaga et al. (2021) en la última década, las TIC consisten en herramientas como computadoras portátiles, tabletas digitales, teléfonos, plataformas virtuales, plataformas de videoconferencias y demás aplicaciones, que son utilizadas en todos los niveles y modalidades donde la virtualidad juega un papel importante porque rompe patrones tradicionales como el uso de pizarras , tiza, papelógrafos, cuadernos y lápices, pero de igual manera se necesita el apoyo pedagógico para que su uso sea relevante en el proceso de instrucción de conocimientos.

Por lo tanto, en educación la tecnología tiene un papel muy importante en la actualidad y mucho más las TIC ya que son el método por el cual se transmite y comparte información además se encuentra en constante evolución, mediante la tecnología, la educación se facilita porque permite un acceso casi ilimitado a la información que se encuentre en cualquier lugar/formato y que esto sea de una forma muy sencilla y eficaz.

#### 1.3.1.1.2 Los Entornos Virtuales de Aprendizaje en la educación.

De acuerdo con Olivo Franco y Jaar (2020) expresan que, con el uso avanzado de las TIC, emergieron lo que son los EVA, "Ambientes Virtuales de Aprendizaje" o "Sistemas Administradores del Aprendizaje", fueron estos producidos para ser aplicados en las actividades de los diferentes estudiantes, para que se les haga más fácil su proceso de enseñanza-aprendizaje y tener una mejor administración.

Por otro lado, la interacción didáctica que reciben los estudiantes por medio del EVA da como resultado la construcción de contenido significativo entre el estudiante-Docente, estudiante-contenido y estudiante-estudiante, la cual en la actualidad podríamos agregar la relación de estudiantes-medios tecnológicos. Con los medios tecnológicos el estudiante puede interactuar de forma adecuada con el contenido, así mismo poder socializar con los docentes y con los demás estudiantes.

Los autores Cavadía et al. (2019), afirman que las tecnologías como, los computadoras, herramientas sociales, medios de comunicación y software de aplicación y los EVA son recursos digitales que funcionan como ayuda al desempeño de los alumnos en la eficacia de las actividades que desarrollen y además a los docentes en su labor como educandos, el desarrollo de PEA, donde pueden practicar actividades dirigidas para los educandos, brindándoles un entorno colaborativo e interactivo, en el cual podrán desempeñar sus conocimientos al momento de realizar las actividades propuestas por el educador ya sea por medio de cuestionarios o tareas escritas o por medio de juegos interactivos.

Según Sánchez et al. (2019), mencionan que, con la llegada de una generación estudiantil propia de la era digital y la incursión de las TIC en la práctica docente, ya sea como una herramienta, que requiere recompensar las formas de desarrollo de formación del educador, Sin embargo, los datos recolectados como parte de la investigación, los docentes se ven en la tarea por medio de la tecnología generar un Eva durante el desarrollo de su formación y a su vez evidenciando la dificultad de su gestión o manejo. Esto porque forman parte de una generación muy diferente a la de los estudiantes actuales, además que en su formación docente no ha utilizado las herramientas TIC, esto en el intento de añadir el modelo pedagógico de la forma tradicionalista en la alternativa que ofrecen los EVA para promover el aprendizaje.

#### 1.3.1.1.3 Sistemas de Gestión de Aprendizaje (LMS).

Algunos autores entre ellos Diaz et al. (2021), las instituciones educativas utilizan los Sistemas de Gestión y de aprendizaje (LMS), que las diferentes plataformas tecnológicas y estas tienen la capacidad de gestionar y monitorear a sus alumnos, utilizando recursos digitales que permiten a docentes y alumnos interactuar y colaborar de forma asíncrona y síncrona, para que así puedan asegurar la continuidad del servicio educativo.

Como señalan Cruz et al. (2019) mencionan que en el desenvolvimiento de los estudiantes en la educación de pregrado se considera a los docentes como formadores de nuevas generaciones de profesionales, pasando continuamente por procesos de innovación pedagógica que posibilita la constante actualización y aseguran la calidad en la formación mientras se promueven cambios sociales, cierta parte de estos procesos tienen que ver con la apropiación en el uso de la tecnología por parte de las instituciones y los educandos. Las TIC son considerado como un elemento que permite la diferenciación fortaleciendo las gestiones en la educación esto mediante los distintos AVA

#### Estado del Arte

#### 1.3.1.1.4 Desarrollo de contenidos en los entornos virtuales de aprendizaje

El desarrollo de los temas a tratar en un EVA tiene un buen funcionamiento en la relación que existe de docente a estudiante, la colaboración que se desarrolla y los conocimientos a adquirir en el transcurso. Esto es posible con el uso de los EVA, los que permiten implementar metodologías innovadoras para no solo transmitir la información si no construir conocimientos en base a ello.

Los EVA tienen papel importante dentro del transcurso de la instrucción académica. Estos medios digitales posibilitan a los alumnos apropiarse de conocimientos nuevos que se generan en base a un procedimiento de análisis e investigación, de forma participativa y superando la etapa de ser solo un espectador de la información recibida. El uso de estos recursos digitales como lo son los EVA suministra planteamientos de estrategias actuales para la adquisición de nuevos paradigmas para la correcta enseñanza. (Cedeño, 2019)

Según Ortiz y Nuñez (2019) los entornos virtuales pueden poner pautas dentro del PEA, además, la inclusión de las herramientas tecnológicas además de las redes de comunicación masiva, suponen cambios en la forma de intervenir con las personas de su entorno y en la forma que aprende además de que construya su propio conocimiento.

Los autores Sureima et al. (2021), afirman que los EVA son herramientas de tecnologías educativas interactivas y didácticas, que permiten la simplificación de las personas sin acceso a la educación, para el alumnado es un recurso virtual donde se les otorga herramientas y servicio de cooperación e interacción con sus compañeros. El profesor debe volverse en un colaborador, tutor, concejero y un guía de conocimiento, permitiendo q los alumnos se vuelvan más responsables con su conocimiento. Al momento del docente convertirse en evaluador debe identificar cuales, con los aciertos, si ha cometido algún error, señalar los criterios del trabajo que se realiza y la actuación de cada estudiante durante las clases.

Por su parte, Garay y Alberto (2021), como parte de su estudio establecen que el sistema educativo fue sorprendido por la pandemia del Covid-19, particularmente en las instituciones de pregrado, ya que muchas de ellas no contaban con programas de capacitación en actualización docente y conocimiento en herramientas digitales. Los docentes se adaptaron de una forma rápida a las clases en línea y los estudiantes de la misma manera al momento de recibir clases y tutorías desde su casa. Centrándose principalmente en el aprendizaje que adquirirán los estudiantes siendo que los docentes implementarán distintas herramientas didácticas en línea y también por medio de las herramientas de video conferencias.

#### 1.3.1.1.5 El rol del docente en un EVA

El educador es quien organiza y selecciona previamente los contenidos que se va a exponer a través del entorno virtual, plantea los objetivos de aprendizaje, define las actividades que desarrollaran los alumnos además selecciona las herramientas adecuadas para su planificación en el EVA por consiguiente el desarrollo de los materiales digitales que se utilizaran como los recursos didácticos de dicha planificación estableciendo las estrategias y herramientas para la evaluación pertinente.

Los autores Aranda y Vilchez (2021) enfatizan que los EVA ofrecen posibilidades para impulsar el proceso de formación y la interacción entre el educador y los alumnos y tomando en consideración la accesibilidad. De manera innovadora las tecnologías permiten gestionar el conocimiento permitiendo a los estudiantes participar de manera autónoma en el recorrido de aprendizaje, empleando recursos y material disponible en el entorno virtual.

El rol del educador debe estar centrado en ser un facilitador y acompañante del proceso, no solo otorgar los contenidos. El alumno como un ser afable y protagonista de esta interacción que se produce, posibilita al docente ser un mediador en el conocimiento. (Valderrama y Torrealba, 2020)

Es importante que los educadores tomen la iniciativa del manejo de entorno virtuales dentro del proceso de instrucción con conocimientos, crear los objetivos necesarios que se necesiten para llevar a cabo las actividades y generar estrategias didácticas para otorgar a los estudiantes metodologías prácticas para la interacción, con los contenidos desarrollados, habilidades y competencias.

La implementación de estrategias en la enseñanza con entornos virtuales implica un cambio en la práctica docente mejorando sus estrategias de enseñanza, aprovechando las oportunidades que ofrecen nuevas modalidades educativas que son el uso de la tecnología educativa con la inserción de recursos multimedia. Esto concibiendo a los EVA como un integrante más del PEA en un ambiente y generando interacción entre los participantes permitiendo así una mejor enseñanza, a su vez un mejor aprendizaje en el alumnado en cuanto a contenidos, uso óptimo de los recursos y habilidades creativas e innovadoras. (Acharki, 2021)

Según Ocaña et al. (2020) mencionan que las habilidades digitales en la educación superior funcionan como un área frutífera que continúa creciendo como resultado de la adaptación y capacitación de diferentes docentes que existen en la demanda de las diferentes tecnologías de información y el impacto que tienen todas estas en el área educativa.

#### 1.3.1.1.6 Aprendizaje significativo

En este sentido como nos mencionan Ordoñez y Mohedano (2019) que la fundamentación que se le relaciona al aprendizaje significativo es una respuesta acertada para los actuales problemas en el sistema educativo existentes a pesar del uso de metodologías innovadoras, la enseñanza sigue enfocada en superar distintas pruebas, estimulando al estudiante para que así el aprendizaje no sea solo mecánico sin dar lugar a la interacción y en vez de este darle lugar al aprendizaje significativo.

El uso de las TIC por parte de los docentes en el proceso educativo, resulta muy beneficioso en clases y principalmente en el estudiante ya que despierta el interés y la motivación, esto es posible en todas las asignaturas, de esta manera generando el autoaprendizaje y a su vez un aprendizaje significativo para toda la vida, ya que las nuevas tecnologías no solo se usan en la vida académica si no en todo momento de nuestras vidas.

Los autores Baque y Portilla (2021) expresan que "la docencia se considera exitosa cuando se logra un aprendizaje significativo, aportando y fomentando las bases que permitan seguir aprendiendo a lo largo de la vida. El aprendizaje significativo es importante porque los estudiantes obtienen conocimientos a través la relación entre el estudio y las experiencias" (p.75). Por tal motivo, se puede decir que el conocimiento obtenido por los estudiantes al ser significativos durará por el resto de su vida.

El refuerzo de los temas de estudio ofrecidos en clase se puede dar mediante el uso de herramientas digitales con recursos didácticos que también permiten el autoaprendizaje del estudiante lo cual permite un aprendizaje significativo que se desarrolla con la práctica y la adquisición de experiencia en el uso y manejo de las mismas.

#### 1.3.1.1.7 Entornos virtual de aprendizaje en el bachillerato.

Según la investigación realizada por Lezcano y Fernández (2020) manifiesta que, entre los aprendices de tercer año de bachillerato, se puede deducir que las instituciones abordan las asignaturas de forma tradicionalista, profesores responsables de enseñar la materia y no utilizar herramientas tecnológicas la hace monótona y la satura, provocando desmotivación y clases menos interactivas.

La investigación los EVA en la evaluación de los estudiantes de segundo de bachillerato realizada por (Izurieta, 2022), donde menciona que el constante avance de la web permitiendo que la educación se adapte a los nuevos retos que genera la virtualidad, donde los entornos virtuales pueden ser utilizados para apoyar y reforzar el proceso educativo , ya sea presencial, virtual o semipresencial, los entornos virtuales deben ser utilizados como apoya a el PEA ya sea presencial o semipresencial, gracias a su versatilidad y alcance.

Según Ramírez et al. (2020) plantean que el objetivo del desarrollo de habilidades de indagación de ser a través de técnicas de enseñanza adaptadas a el proceso de aprendizaje mediante la implementación de los EVA, para que estas habilidades pasen a formar parte de los educandos y puedan ser aplicadas en sus estudios y servir de ayuda en la sociedad y sus problemas además de su entorno.

# CAPITULO II DESARROLLO DEL PROTOTIPO

#### 2.1 Definición del prototipo

El alcance del manejo de entornos virtuales de aprendizaje (EVA) en lo académico radica en que es algo innovador y práctico, promoviendo la formación integral del alumnado, analizando la importancia que conlleva que el estudiante sea protagonista del proceso educativo, desarrollando su creatividad.

Los contenidos expuestos en el EVA fueron diseñados en la plataforma Canvas LMS con el fin de innovar y reforzar los contenidos desarrollados a lo largo del periodo académico correspondiente, en la asignatura aplicaciones ofimáticas, permitiendo así a los estudiantes encontrar la información desde cualquier lugar y a cualquier hora, además de que esto permite un mejor aprendizaje y desarrollo de habilidades de estudio.

#### 2.2 Objetivos

#### Objetivo General

 Desarrollar los contenidos de la asignatura aplicaciones ofimáticas en el entorno virtual de aprendizaje diseñado en la plataforma Canvas Lms para fortalecer el desarrollo de habilidades de los estudiantes del tercero de bachillerato informática "A" del colegio de bachillerato Carmen Mora de Encalada.

#### Objetivos específicos

- Analizar los contenidos de la asignatura para adaptarlos a él entorno virtual de aprendizaje en el proceso de enseñanza aprendizaje de los estudiantes del Tercer Año de Bachillerato Informática mediante una encuesta.
- Establecer la estructura del entorno virtual de aprendizaje para desarrollar los contenidos de la asignatura.
- Diseñar el entorno en base a los contenidos que se imparten a los estudiantes con las herramientas que este ofrece.
- Evaluar la comprensión del manejo del EVA por parte de los estudiantes al momento de revisar los contenidos propuestos en la plataforma.

#### 2.3 Fundamentación teórica del prototipo

El acceso a la información de los alumnos en el EVA puede ser de mucha ventaja para el momento de evaluaciones presenciales ya que podrán recurrir a los contenidos almacenados de todo el año lectivo, los que están almacenados de una forma creativa y dinámica.

El uso del EVA es apropiado para el desarrollo de aprendizajes significativos en los educandos, ya que este espacio genera una motivación y un impacto positivo en la mayoría, esto debido a que las estudiantes podían consultar la información en cualquier momento, aspecto fundamental a la hora de estudiar para las pruebas, además el entorno y el uso de las TIC como estrategia de enseñanza es una estrategia motivadora y a la vez diferente a lo comúnmente se utiliza. (ESTUPIÑAN, 2020)

La ejecución de esta estrategia didáctica posibilita que el educando logre una motivación significativa y logre a revisar los contenidos ya que es algo innovador y lo pueden hacer desde una computadora o teléfono que es lo que actualmente se usa la mayoría del tiempo, además permite un espacio para el diálogo, debate entre compañeros o docente- estudiante, de algún tema de estudio que no haya quedado claro complementando la educación presencial.

La ejecución de los entornos virtuales de aprendizaje permite al estudiante ser el protagonista en la estructuración de su conocimiento, dando acceso a que el docente no solo sea el dueño total de la información a exponerse, sino que también, el estudiante en colaboración con el docente pueda desarrollar con éxito el proceso de instrucción de conocimientos. (González y Granera, 2021)

#### 2.4 Diseño del Entorno Virtual de Aprendizaje

En esta etapa se creó un EVA en la plataforma Canvas Lms la cual ayudara al estudiante a ingresar de forma fácil a los contenidos expuestos por el docente al entorno virtual, le permitirá revisar contenidos con ayuda de las diferentes herramientas que existen dentro del EVA y desarrollar su conocimiento con las diferentes tareas que el docente suba en su clase.

El autor Vargas (2021) nos manifiestan que los diferentes modelos educativos considerados como actuales deben ser un recurso que realicen de una manera interactiva, donde se evidencie el compromiso del profesor con el aprendizaje a conseguir en los estudiantes y pueda cumplir con el rol de facilitador de conocimientos, adquiridos y dichos como innovadores, en lo que utilicen tecnologías de información y comunicación, junto con materiales didácticos, diferentes contenidos digitales de educación y un sin número de recursos de información. Las propuestas metodológicas para el diseño de estos modelos educativos de EVA no es solo tomar un aula física y transformarla en virtual y mucho menos concentrar todo el contenido de las clases en un texto y que el estudiante se pase todo el día leyendo en el monitor de una computadora, para diseñar estos entornos es necesario conocer de infraestructura, medios, información, etc.

La metodología que aplicaremos será PACIE que según los autores (Cobos et al., 2020): PACIE significa, presencia, alcance, capacitación, interacción, e-learning, dentro de este tipo de metodología que trata sobre el uso de las TIC que ayudan al proceso educativo dándole mucha importancia al plan pedagógico que son usados en educación, las nuevas herramientas de tecnología que son aplicadas a la educación se han convertido en un material muy utilizado en las clases, desde su aparición han ayudado a los docentes con sus clases y le ofrecen al estudiante el mejor desarrollo e interacción en clases, en las cuales se fortalecen los contenidos y el desarrollo de las materias, puesto que se fortalecen los conocimientos y no solo se imparten contenidos sistemáticamente. La metodología PACIE tiene diferentes fases como son:

 Presencia: en esta fase se pretende buscar que el estudiante se interese por el contenido del Entorno virtual, como por ejemplo los contenidos que se suban a la plataforma, el objetivo principal es implementar imágenes en el EVA llamando la atención de los estudiantes por el diseño innovador.

- Alcance: Se basa en la definición de los diferentes fines obtenidos con relación a los estudiantes y el entorno de aprendizaje considerando los diferentes temas entre ellos, la comunicación y la interacción, además de los diferentes campos de aplicación que se pueden estudiar como lo son: académico, experimental y tutorial.
- Capacitación: motiva y promueve en los estudiantes el autoaprendizaje y estimula el uso de diferentes recursos y herramientas virtuales que les permitan los conocimientos necesarios.
- Interacción: se propone crear conocimiento mediante el uso de recursos y actividades que estarán desarrollados en el ambiente de aprendizaje además de generar en los estudiantes las habilidades que les permitan adquirir conocimientos y compartir información.
- E-learning: se utiliza la tecnología disponible y que sea de alcance para todos con los diferentes objetivos que general interacción entre los alumnos en el entorno de aprendizaje virtual.

Fases de la metodología PACIE

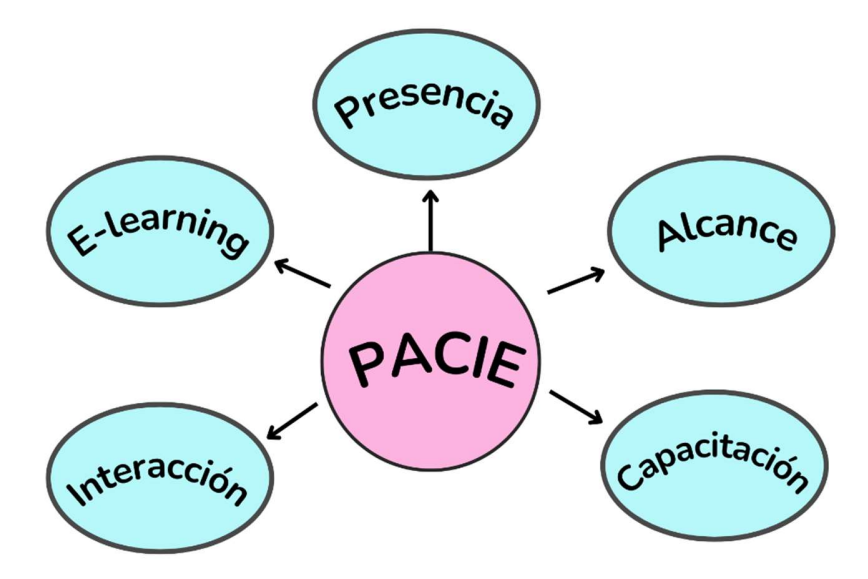

Nota: La metodología PACIE se enfoca en el uso de las TIC como proceso educativo en el esquema pedagógico. Elaborado por las autoras.

# 2.5 Desarrollo del EVA Herramientas del prototipo

En las siguientes imágenes se evidencia el modelo de lo que fue el desarrollo del EVA utilizando la herramienta Canvas Lms, el cual fue muy fácil de utilizar para el desarrollo del prototipo.

#### Entorno Virtual de aprendizaje CANVAS LMS

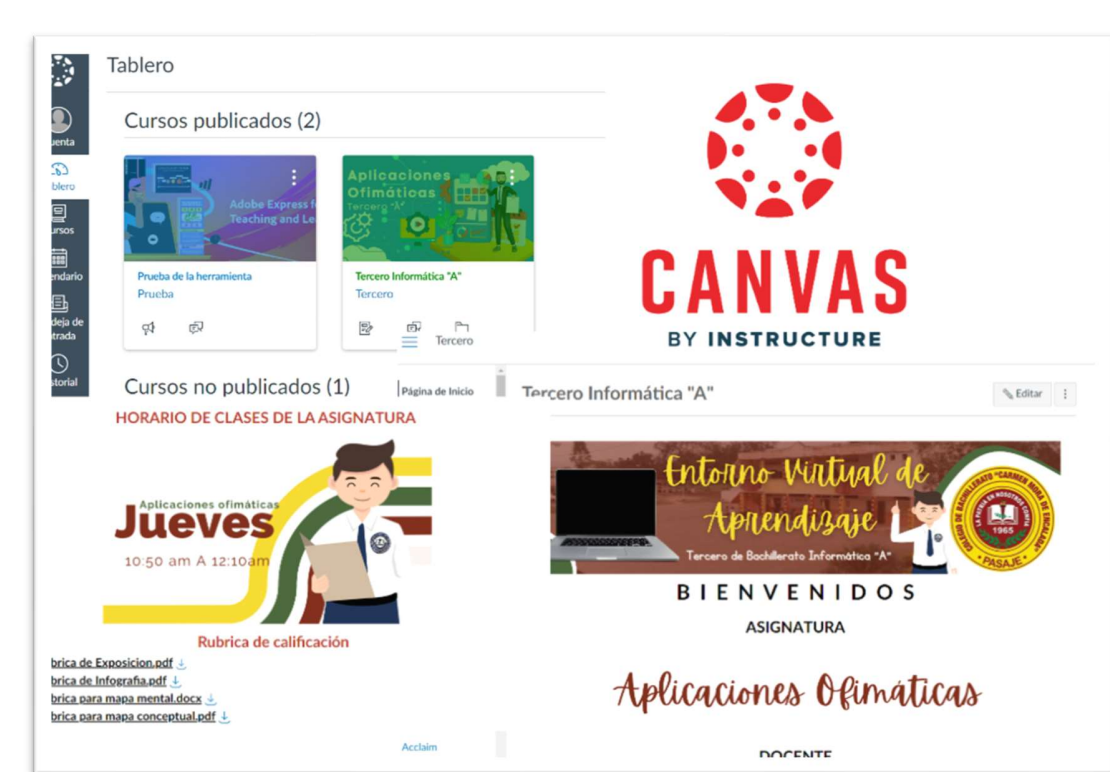

Figura 3

EVA

Nota: Se desarrolló la interfaz del EVA en la herramienta Canvas Lms. Elaborado por las autoras.

Mediante el uso de la herramienta Canvas Lms se desarrolló el diseño de la primera interfaz del curso en el que se va a aplicar la investigación, esta plataforma es de fácil manejo tanto para el docente como para el estudiante, por lo consiguiente el alumno que es a quien va dirigido los contenidos podrá acceder a este sin ningún problema.

#### Diapositivas dentro en EVA

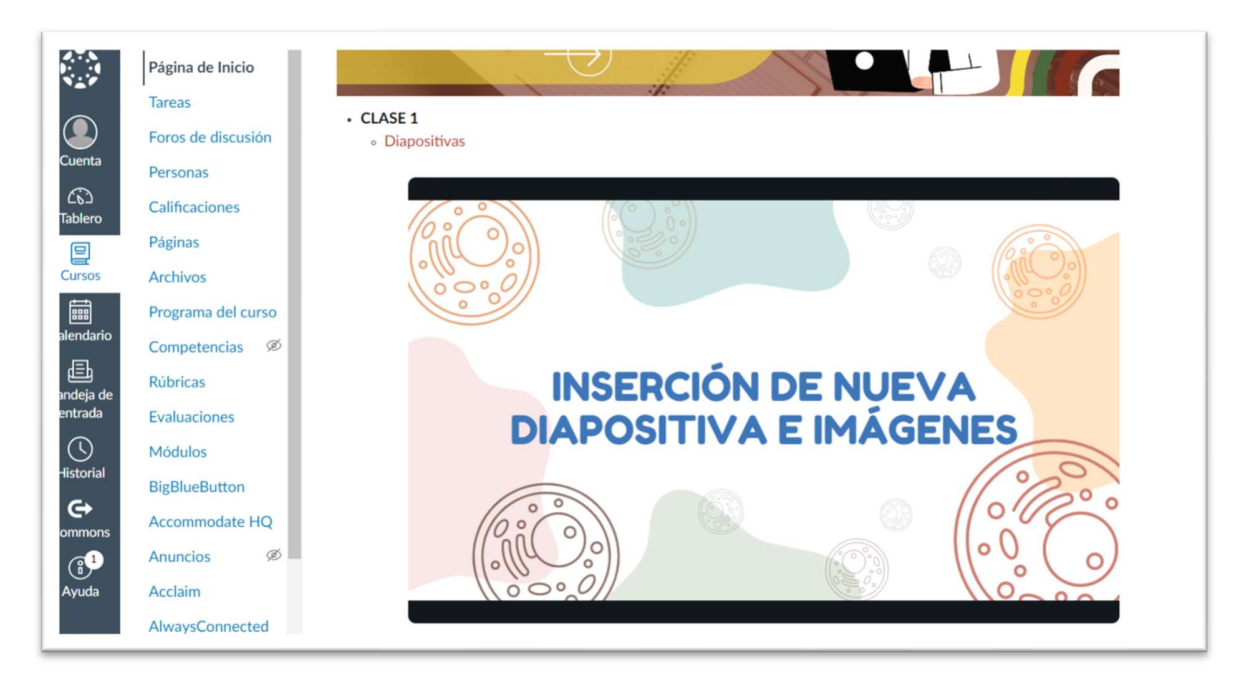

Nota: Diapositivas insertadas en la portada del EVA en Canvas LMS. Elaborado por las autoras.

Se diseñaron las diapositivas ancladas en el EVA con la ayuda de la herramienta digital Canva, estos contenidos están acordes a la planificación docente dada por el tutor de la asignatura y desarrollada de tal manera que aparezca de forma dinámica para los estudiantes.

#### Estructura del prototipo

La estructura del EVA consta de página de inicio, tareas, foros, lista de estudiantes, calificaciones de los educandos, páginas del EVA, Archivos que pueden ser subidos por el docente, rúbricas de calificación, además de evaluaciones y demás herramientas que el estudiante puede utilizar, además, consta de un apartado en el aula el estudiante puede mantener contacto con el docente si es que se le presenta alguna duda.

#### Estructura del EVA

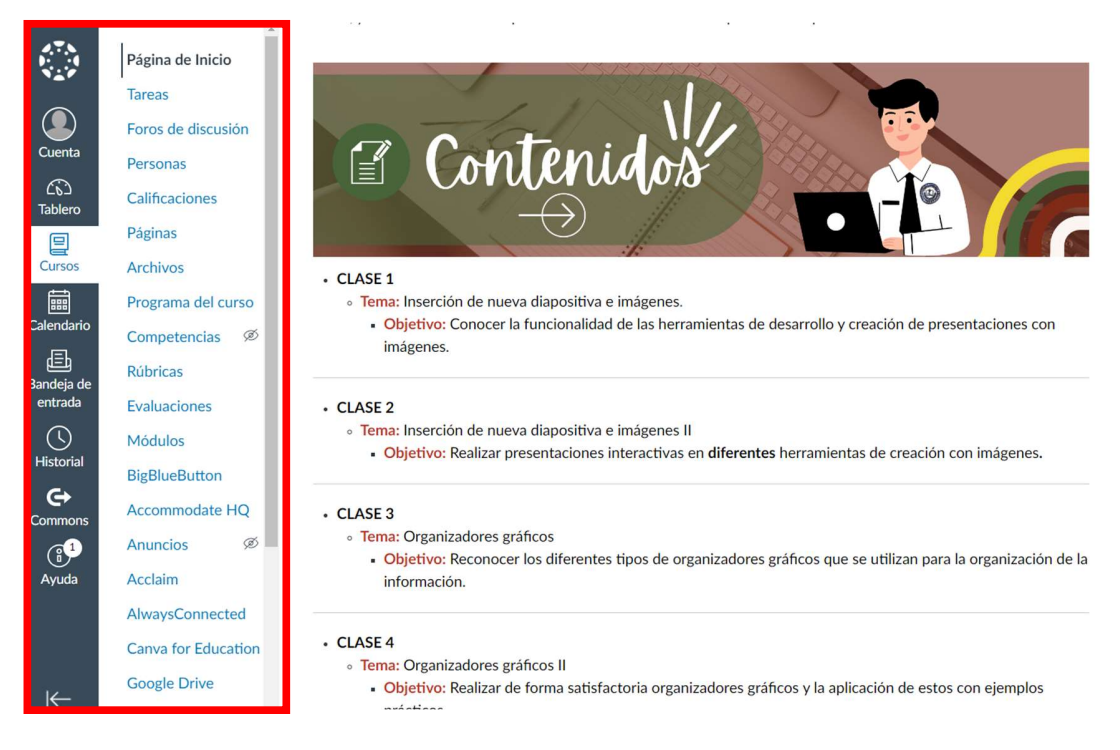

Nota: Estructura del menú dispuesto en el EVA

Elaborado por las autoras

#### Interfaz del EVA, Introducción, Temas y objetivos

La imagen muestra la introducción realizada en el EVA, para darle la bienvenida a los educandos, además de especificar los temas y objetivos de las clases que se van a tratar durante toda la unidad.

#### Interfaz del EVA

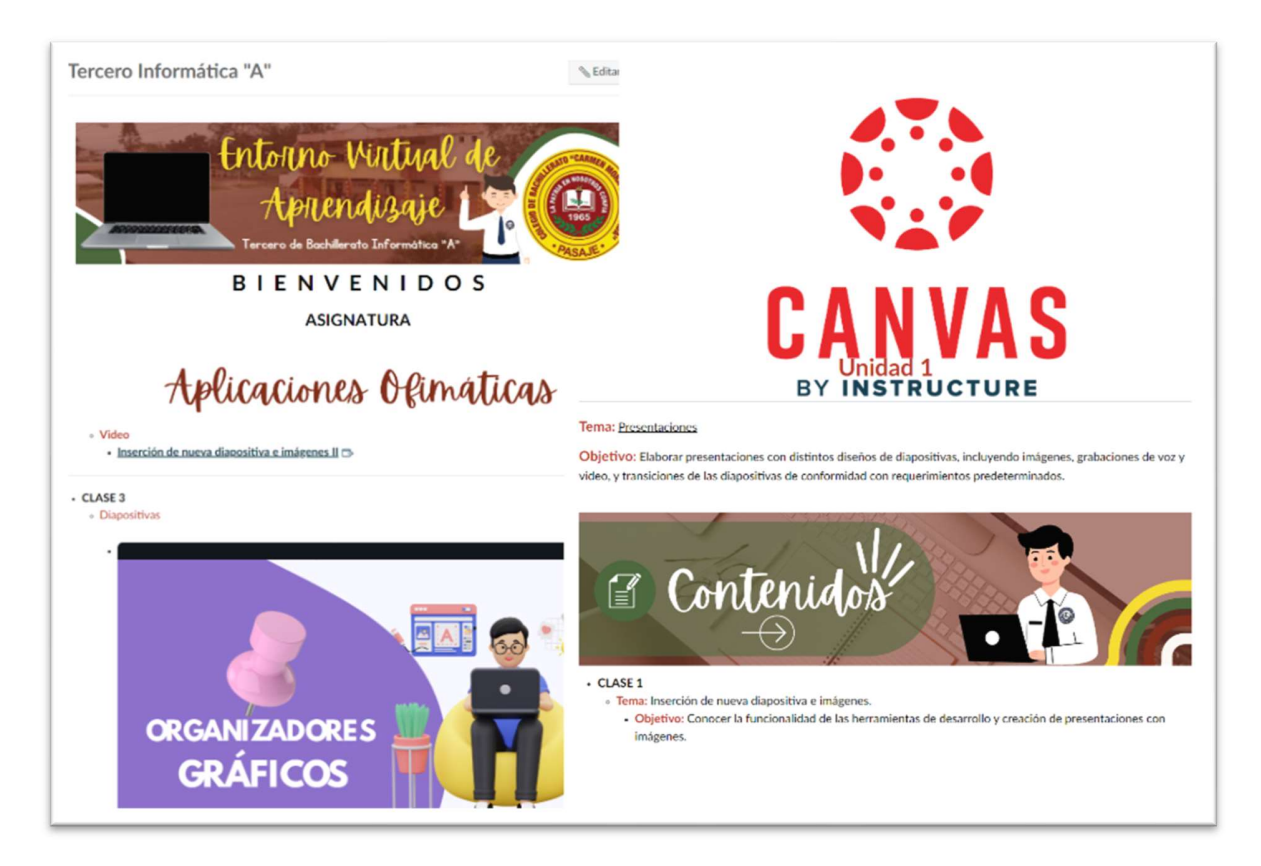

Nota: Diseño de la interfaz en el EVA, diseñado para los estudiantes de tercero bachillerato informática "A".

Elaborado por las autoras

#### Recursos en el EVA

En la ilustración se puede evidenciar los recursos elaborados y subidos al EVA para fortalecer los conocimientos de los estudiantes de una manera más dinámica.

#### Figura 7

Recursos en el EVA

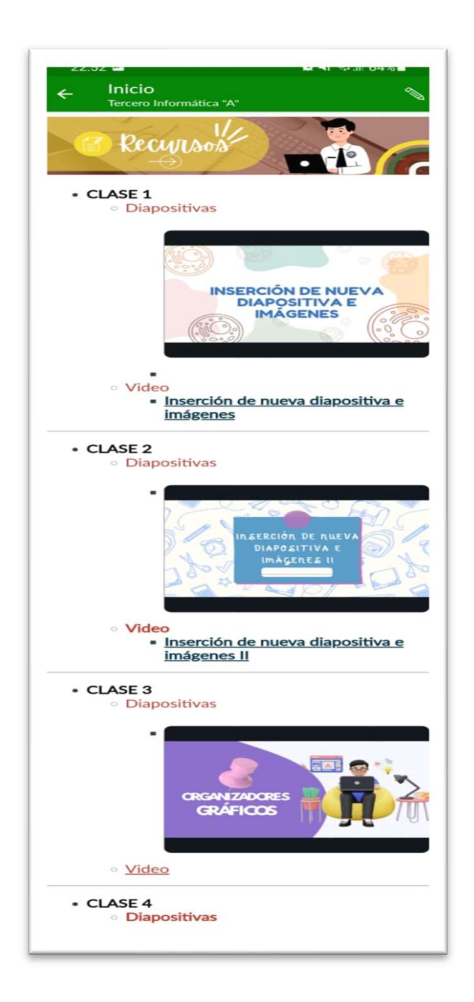

Nota: Imagen tomada de la aplicación móvil de la herramienta; recursos de las clases. Elaborado por las autoras.

#### Actividades en el EVA

En la imagen se puede observar las actividades desarrolladas para fortalecer el conocimiento de los estudiantes por medio de trabajos intraclase y extraclase, que pueden ser desarrollados con mucha facilidad, ya que el entorno virtual de aprendizaje es de fácil manejo.

#### Actividades desarrolladas en el EVA

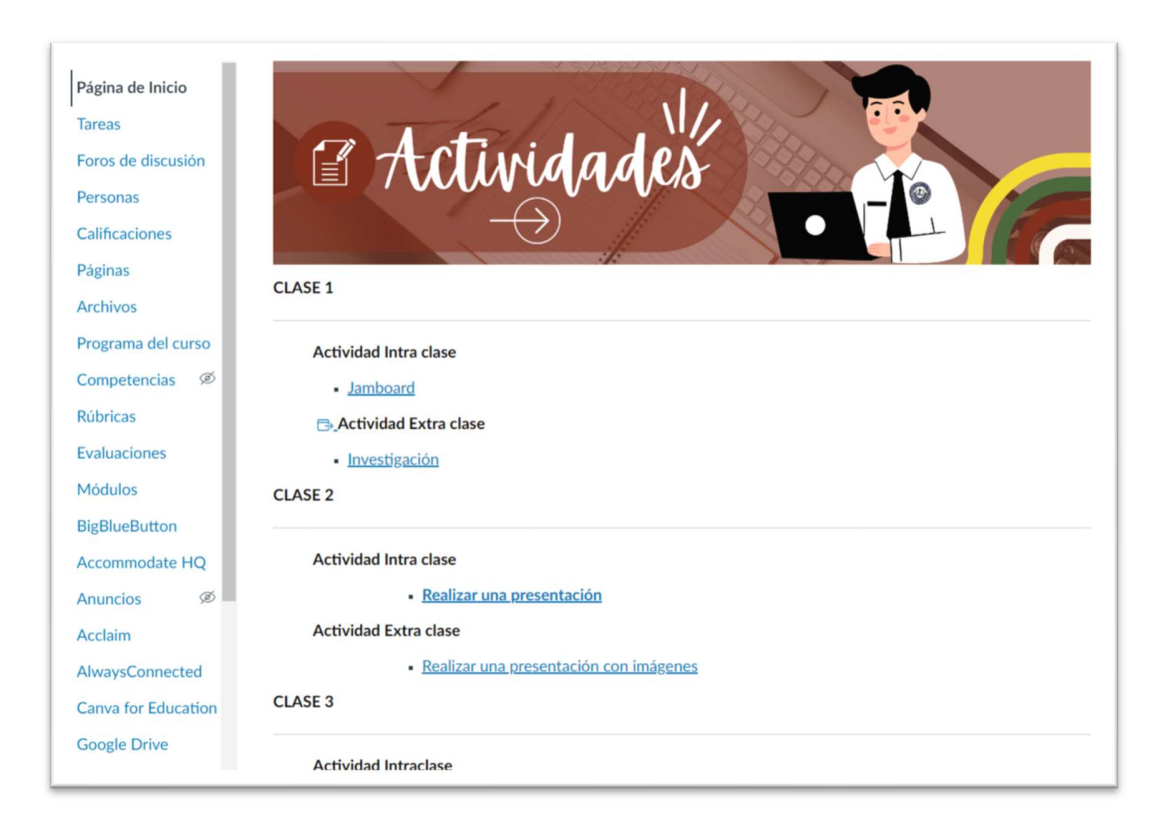

Nota: Actividades realizadas en el EVA para el fortalecimiento de los contenidos en los estudiantes.

Elaborado por las autoras

#### 2.6 EXPERIENCIA I

#### 2.6.1 PLANEACIÓN

En esta fase se detalla la planeación para ejecución y experimentación del EVA.

Esta primera interacción se realizó de forma presencial con la participación del docente encargado de la asignatura aplicaciones ofimáticas del colegio de bachillerato Carmen Mora de Encalada, donde se dio a conocer la estructura e información almacenada en el Eva propuesto, además de las actividades planteadas en el entorno con el objetivo de mejorar el desarrollo de contenidos en la asignatura.

Para la realización de este procedimiento se utilizó como instrumento una encuesta realizada con el objetivo de conocer aspectos y sugerencias con el fin de efectuar el perfeccionamiento en cuanto a diseño, estructura, contenido e imágenes en el Eva para la interacción con los alumnos, esta intervención tuvo un tiempo estimado de 40 minutos contando con la demostración del EVA y la aplicación de la encuesta al docente.

#### 2.6.2 EXPERIMENTACIÓN

Para realizar la experimentación del EVA, los contenidos de la asignatura fueron en este caso dados por el docente a cargo de la asignatura Aplicaciones Ofimáticas, de esta misma manera los incluimos en el recurso virtual desarrollado de manera digital, por esto la presente investigación detalla lo siguiente:

- Se desarrollo una introducción acerca del funcionamiento del software que se utilizó para el desarrollo de la interfaz de la elaboración del EVA con los contenidos de las unidades a verse durante todo el curso.
- Se socializó la estructura con la que cuenta el EVA en base a los siguientes contenidos:
	- Logo de la institución con la respectiva bienvenida al curso
	- Introducción en la asignatura
	- Los objetivos de la asignatura
	- Rubricas para evaluación
	- Horarios de clases
	- Diapositivas desarrolladas para la explicación de las clases
	- Actividades intraclases y extra clase
	- Ventanas de foros y evaluaciones que puede realizar el docente
- Se socializaron las diferentes actividades Intra y extra clase con los recursos creados para la aplicación en el EVA y así que se realicen de una forma más eficiente y ordenada.

 Finalmente, se le realizo una encuesta al docente para la evaluación del EVA y su aceptación al momento de desarrollar los contenidos de la asignatura, tomando en cuenta el resultado de esta encuesta se realizarán las respectivas mejoras en el prototipo de EVA.

#### 2.6.3 EVALUACIÓN Y REFLEXIÓN

Para la evaluación del prototipo en la experiencia 1 se realizó la recolección de datos a través de una encuesta hacia el docente y así determinar posibles mejoras.

A continuación, se especifica la pregunta 1,2,3, de la encuesta efectuada.

#### Tabla 2

Interpretación de los resultados obtenidos mediante la aplicación del instrumento de evaluación en la Experiencia I

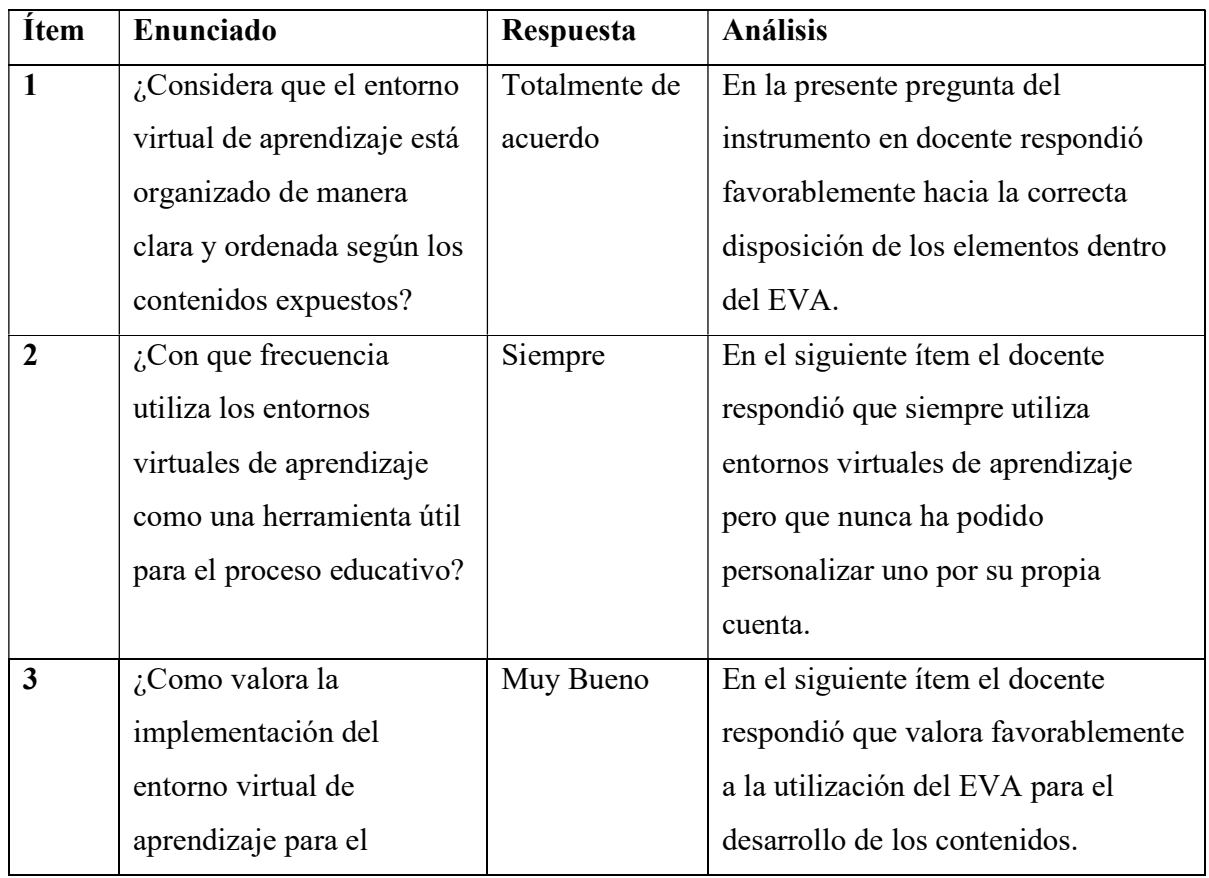

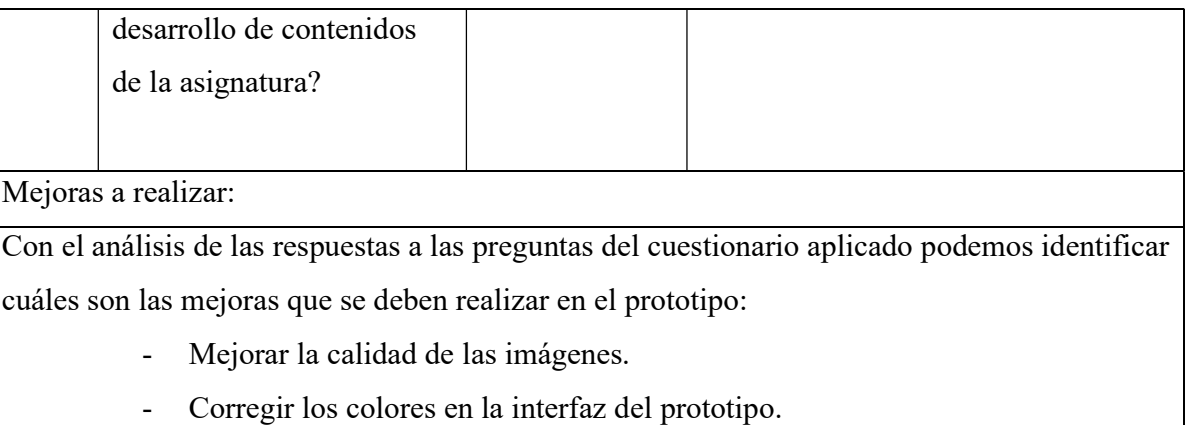

Nota. Tabla de resultados obtenidos en la aplicación del instrumento de evaluación al docente de la asignatura Aplicaciones Ofimáticas en el 3ro de Bachillerato durante la Experiencia I. Elaborado por las Autoras

#### Análisis general

Los resultados obtenidos de la encuesta realizada reflejan que el docente respondió favorablemente en relación a la estructura del prototipo, seguido del desarrollo de los contenidos que se realiza en el EVA, evidenciando que se logra cumplir con el objetivo general del proyecto basado en diseño, así mediante la aplicación del prototipo para el desarrollo de los contenidos se ve reflejada por los resultados que tiene buena interfaz y facilidad de manejo para su fácil aplicación dentro del aula, aprovechando así recursos multimedios que pueden ser creados por el docente mismo en su totalidad o tomar material didáctico digital descargado de páginas seguras.

#### 2.7 Experiencia II

#### 2.7.1 Planeación

Después de la primera experiencia con el docente de la asignatura Aplicaciones ofimáticas, se tomaron en cuenta los diferentes aspectos que se debían mejorar para que el EVA desarrollado esté listo para su utilización correcta, por lo tanto, se muestra la planeación correspondiente a la segunda experiencia del EVA con los estudiantes pertenecientes al tercero de bachillerato:

- Participantes: Estudiantes del tercero de Bachillerato.
- Instrumento de recolección de datos: Encuesta.
- Instrumento de análisis de datos: Software IBM SPSS.

Tiempo aproximado de duración: 40 minutos

#### 2.7.2 Experimentación

En esta etapa se realizó una demostración de las funcionalidades del entorno virtual de aprendizaje en la plataforma Canvas LMS el cual fue adaptado al contenido de la asignatura, con la participación de los estudiantes antes mencionados. Se hizo una pequeña introducción principalmente de lo que es un entorno virtual de aprendizaje, consecutivamente de la importancia de la utilización de un EVA en clases y la motivación en el estudiante que esta podría generar. Simultáneamente los estudiantes visualizan el diseño y el contenido alojado en la plataforma, las diferentes actividades con sus clases para interactuar en lo que sería la actividad presentada para dar uso al recurso.

#### Figura 9

Introducción para la demostración del Entorno Virtual de Aprendizaje

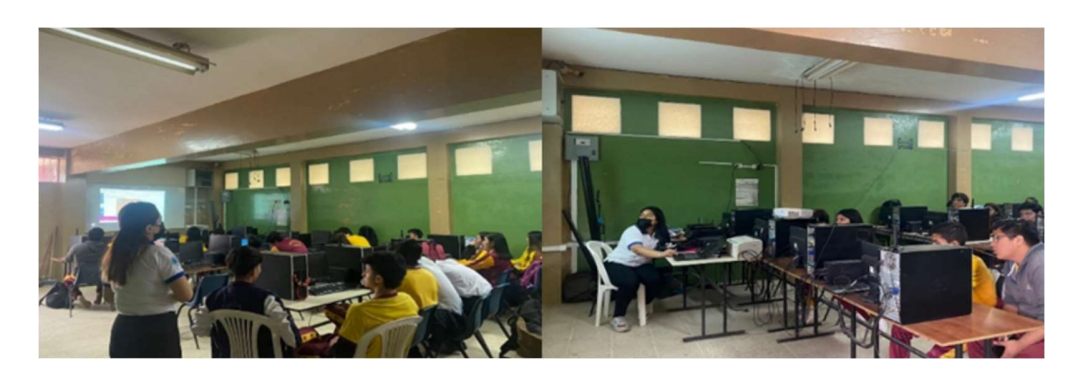

Nota. Imagen sobre la socialización y demostración del Eva Fuente. Elaboración Propia

#### Figura 10

Ejecución de la experiencia II

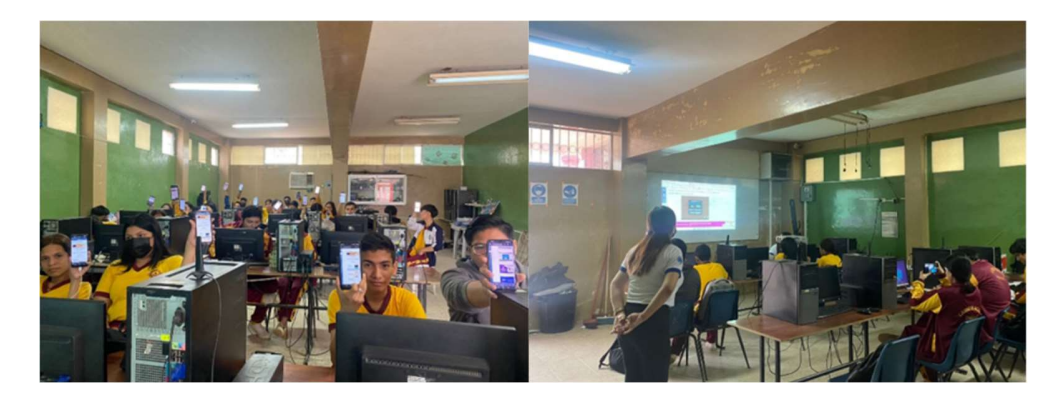

Nota. Ejecución del EVA Fuente. Elaboración Propia

#### 2.7.3 Evaluación Y Reflexión

En esta fase se aplicó un instrumento de recolección de datos en este caso la encuesta a los estudiantes para medir su aceptación y opinión acerca del diseño, estructura, organización, funcionamiento, y ventajas del uso de un EVA en clases, el cual se diseñó para el desarrollo de contenidos de la asignatura de aplicaciones ofimáticas. A partir de la encuesta realizada se pudo determinar la experiencia y la motivación de los estudiantes con el uso de este recurso didáctico.

#### CAPÍTULO III.

#### EVALUACIÓN DEL PROTOTIPO.

#### Resultados de la evaluación de la experiencia II

Para llevar a cabo la experiencia II, se desarrolló y aplico a los estudiantes una encuesta como instrumento de recolección de datos con el objetivo así de obtener la información necesaria acerca de la funcionalidad y la respectiva perspectiva de los estudiantes al momento de utilizar el EVA y los recursos desarrollados.

A continuación, se mostrarán los resultados obtenidos de la encueta aplicada a los estudiantes durante la experiencia II:

#### Figura 11

Resultados de la pregunta 1

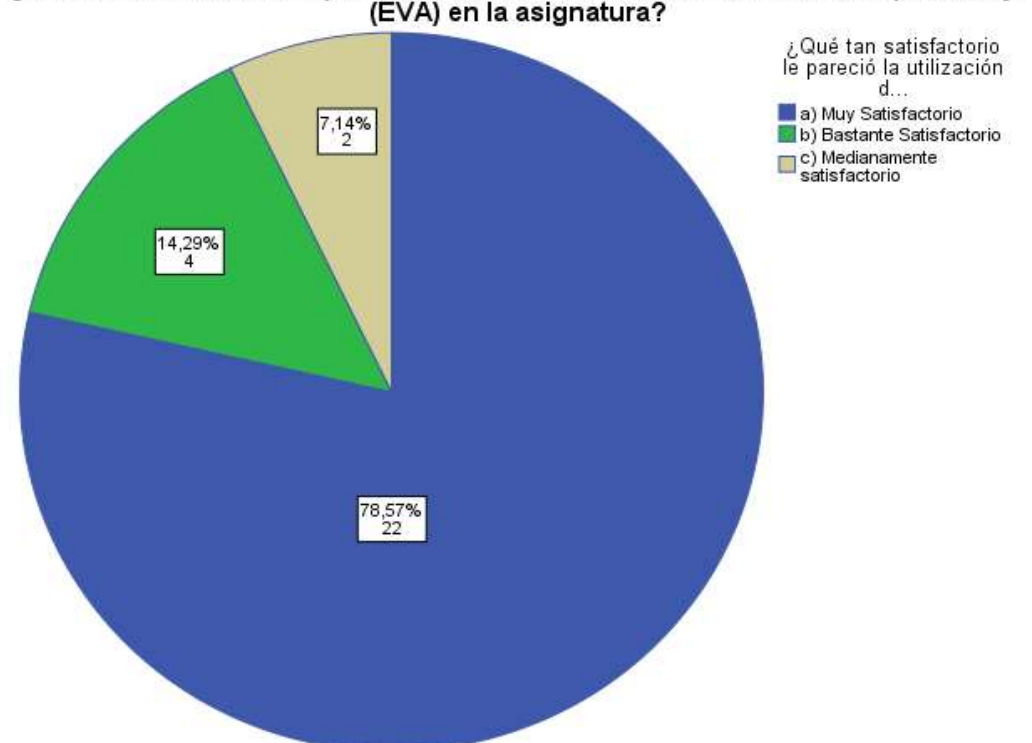

# نى Qué tan satisfactorio le pareció la utilización del Entorno Virtual de Aprendizaje<br>(EVA) en la asignatura?

Nota: Gráfico estadístico con representación de los valores obtenidos en la pregunta 1 y debidamente expresados en porcentaje Fuente. Encuesta

Análisis: conforme a los resultados obtenidos en esta pregunta, se logró identificar que el 78,57% que corresponde a 22 estudiantes están satisfechos con la utilización del EVA para el desarrollo de los contenidos.

#### Figura 12

Resultados de la pregunta 2

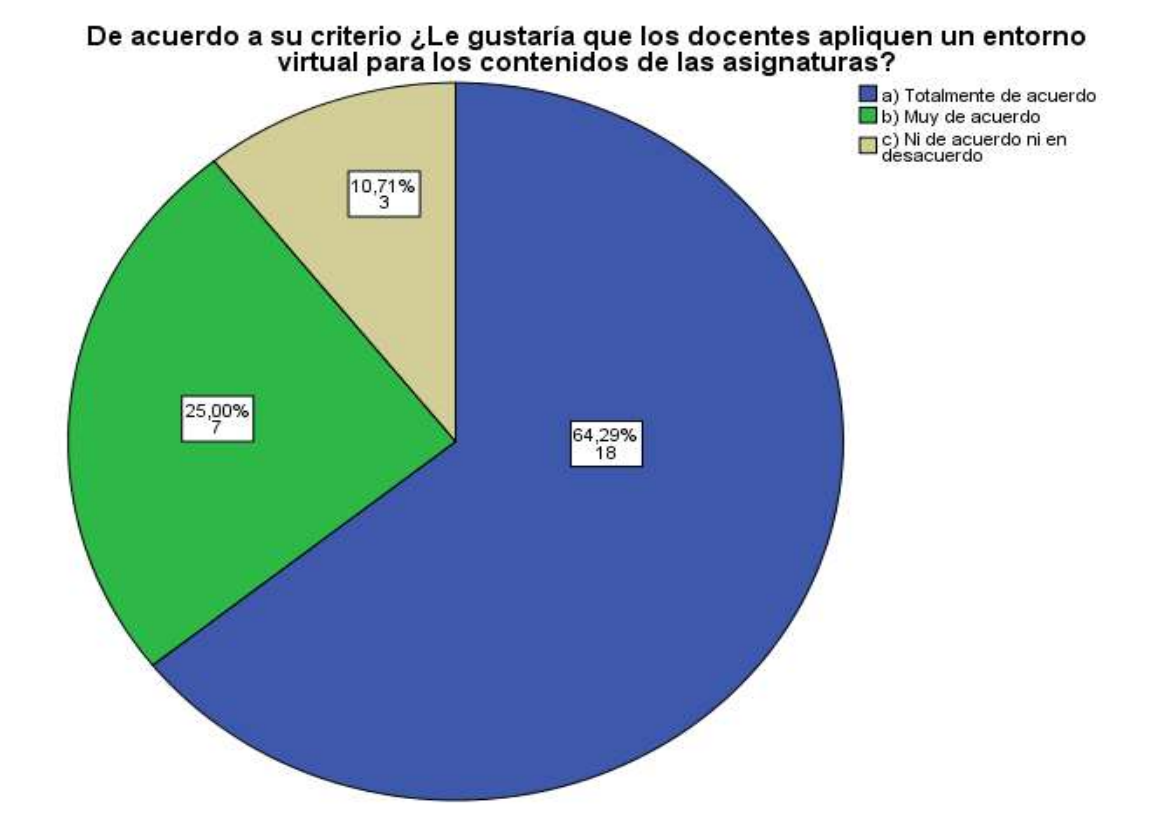

Nota: Gráfico estadístico con representación de los valores obtenidos en la pregunta 1 y debidamente expresados en porcentaje Fuente. Encuesta

Análisis: Según los resultados obtenidos en esta pregunta, se logró identificar que el 64.29% que corresponde a 18 estudiantes están totalmente de acuerdo a que los docentes implementen un entorno virtual, el 25% que corresponde a 7 estudiantes muy de acuerdo y el 10.71% que corresponde a 3 estudiantes tienen una percepción neutra de la aplicación de un EVA para los contenidos de las asignaturas.

#### Figura 13

Resultados de la pregunta 3

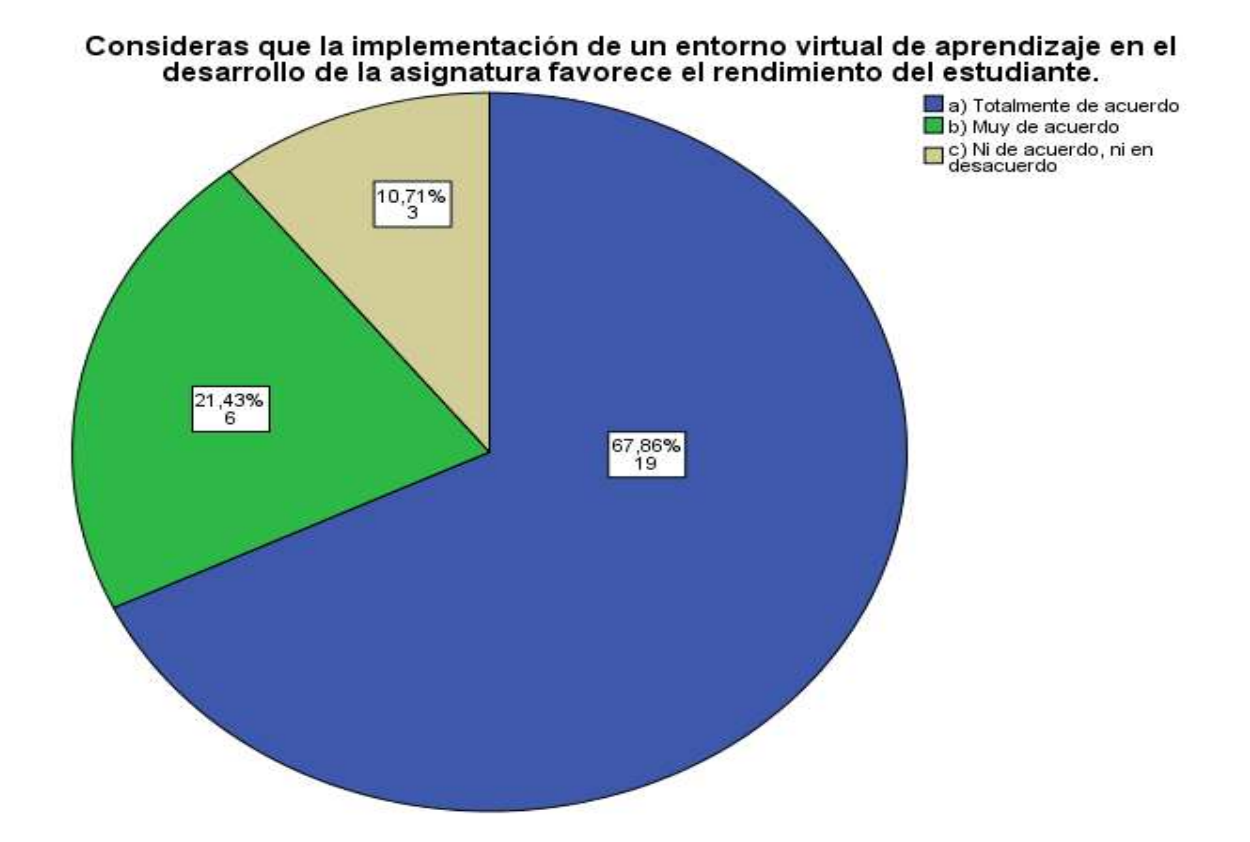

Nota: Gráfico estadístico con representación de los valores obtenidos en la pregunta 1 y debidamente expresados en porcentaje Fuente. Encuesta

Análisis: Los resultados obtenidos en esta pregunta, se logró identificar que un 67,66% que corresponde a unos 19 estudiantes, respondieron con un "totalmente de acuerdo" en la implementación del EVA para la asignatura.

Figura 14

Resultados de la pregunta 4

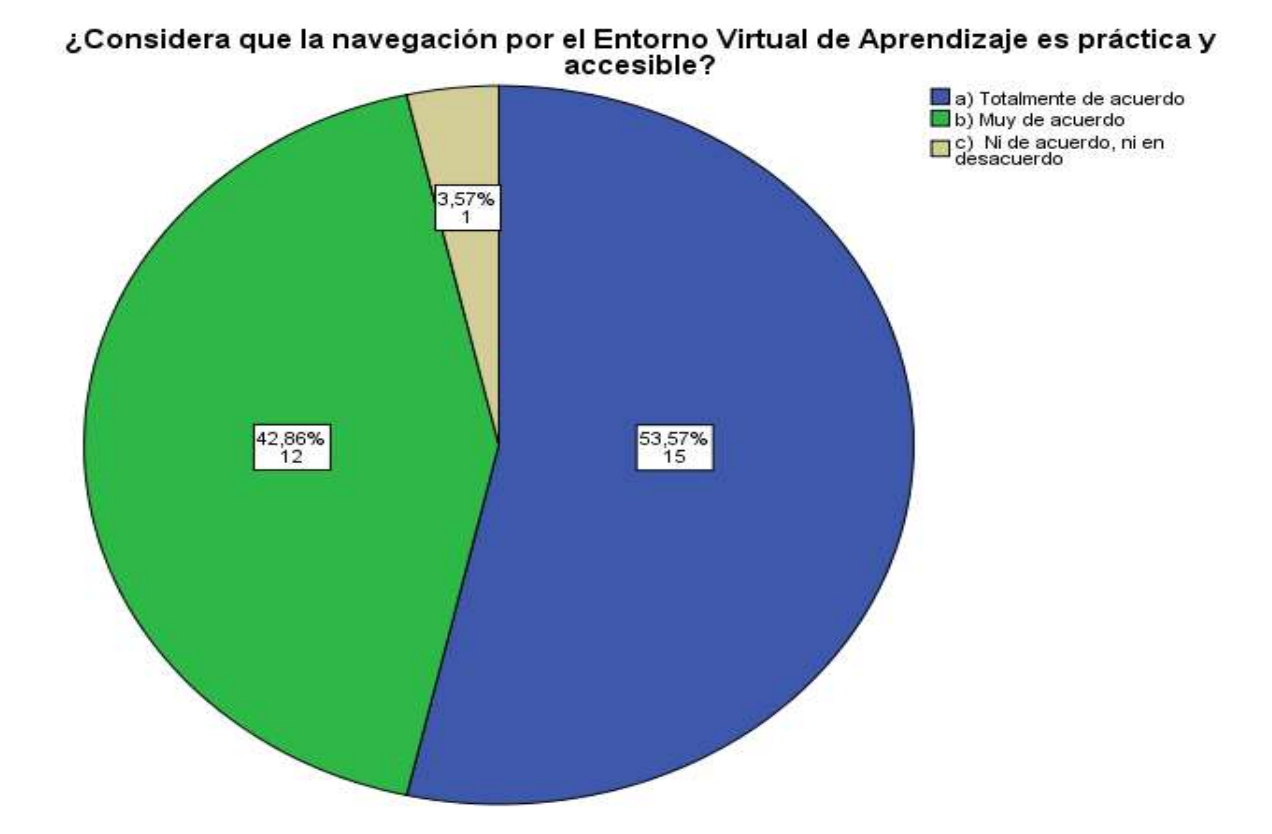

Nota: Gráfico estadístico con representación de los valores obtenidos en la pregunta 1 y debidamente expresados en porcentaje Fuente. Encuesta

Análisis: Los resultados obtenidos en esta pregunta, se logró identificar que gran un 53,57% la cual corresponde a 15 estudiantes los cuales expresan que están totalmente de acuerdo que el EVA presentado es accesible y práctico al momento de navegar por el entorno, un 42,86% expreso que está muy de acuerdo en lo que se comprende a la navegación.

#### Figura 15

Resultados de la pregunta 5

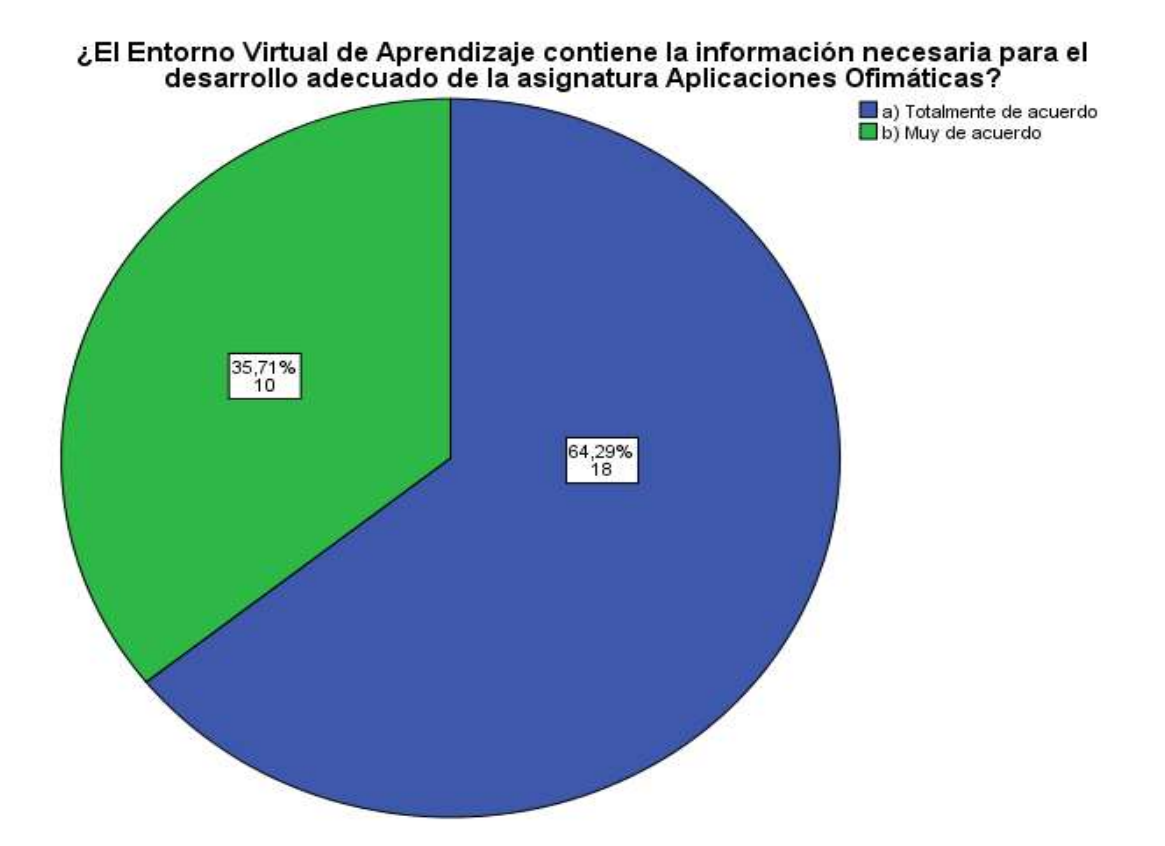

Nota: Gráfico estadístico con representación de los valores obtenidos en la pregunta 1 y debidamente expresados en porcentaje Fuente. Encuesta

Análisis: De acuerdo a los resultados obtenidos en esta pregunta, se logró identificar que 64,29% que corresponde a 18 de los estudiantes, expresan que están totalmente de acuerdo con el contenido del EVA el cual es propicio para la asignatura y un 35,71% está muy de acuerdo.

#### Propuestas futuras de mejora del prototipo.

En base a la información recolectada por medio de la encuesta realizada se obtuvo las siguientes recomendaciones:

- Aumentar más actividades dinámicas y motivacionales con referente a los temas de la asignatura para la construcción del conocimiento.
- Implementar más recursos que permitan un nivel más alto de interacción.
- Insertar alternativas para estudiantes de diferentes edades.
- Incrementar la implementación del EVA en todas las asignaturas que se den dentro de la institución educativa.

#### Conclusiones

Con relación al proceso de investigación y en base a los objetivos propuestos se determinan las siguientes conclusiones:

- El docente de la asignatura Aplicaciones Ofimáticas utiliza medios digitales como computadoras, teléfonos móviles y herramientas digitales para el desarrollo de los contenidos de sus clases, los cuales están a disposición de los estudiantes, pero sin un EVA que englobe todas las clases que necesitan revisar de una forma asincrónica.
- Se establecieron los recursos a utilizarse dentro del EVA y así poder adaptar los contenidos de la asignatura Aplicaciones Ofimáticas, dándole así un entorno interactivo y organizado con respecto a los contenidos.
- Se diseñó el EVA utilizando la herramienta CANVAS LMS y se incorporaron los respectivos contenidos de la clase a incorporarse, logrando así mejorar el proceso enseñanza-aprendizaje de los estudiantes, desarrollando los contenidos de la asignatura dentro en EVA lo cual se pudo evidenciar gracias a los resultados obtenidos de la encuesta luego de la experiencia II.
- Los instrumentos empleados para evaluar la efectividad del recurso y desenvolvimiento en el aula fue la aplicación de una encuesta, dirigida tanto al docente como a los estudiantes, logrando así los resultados esperados de una aceptación favorable.

#### Recomendaciones

 Implementar recursos en el desarrollo del proceso de enseñanza-aprendizaje, y así desarrollen habilidades significativas los estudiantes mediante la utilización de estas herramientas tecnológicas.

- Utilizar distintos tipos de enseñanza adaptándolos a los contenidos de las asignaturas, implementando las nuevas tecnologías que se encuentran disponibles, lo cual posibilita un mejor desarrollo del proceso de enseñanza-aprendizaje
- Aplicar el Entorno Virtual de aprendizaje en las asignaturas en el área de informática para la recepción de tareas o actividades en clases, ya que esto permite al estudiante tener un mejor conocimiento del tiempo estimado de las actividades, mayor conocimiento en dichos recursos y además facilitando el registro de calificaciones para el docente.
- Se recomienda al personal docente capacitaciones constantes en cuanto al uso de las nuevas tecnologías ya que se las usa como un método de enseñanza muy eficaz en la actualidad y motiva al estudiante.

#### Referencias

- Acharki, Z. (2021). Docencia universitaria en entornos virtuales de aprendizaje. communications papers, 11.
- Acosta, S., Ganga, C., & Vitale, R. (2021). Gobernanza universitaria: enfoques y alcances conceptuales. Revista iberoamericana de educación superior, 12(33), 3-17. https://doi.org/https://doi.org/10.22201/iisue.20072872e.2021.33.854
- AGUIAR, B., VELÁZQUEZ, R. M., & AGUIAR, J. L. (2019). Innovacion docente y empleo de las TIC en la Educacion Superior. Revista Espacios, 8.
- Alejo, B. P., & Aparicio, A. F. (2021). La planificación de estrategias de enseñanza en un entorno virtual de aprendizaje. Revista Científica UISRAEL, 8(1), 59-76. https://doi.org/https://doi.org/10.35290/rcui.v8n1.2021.341
- Aranda, Y. Á., & Vilchez, B. E. (2021). Los entornos virtuales de aprendizaje (EVA) en la disrupción del proceso enseñanza-aprendizaje. Ciencia Latina, 8-12.
- Arguello, M., Najera, R., Caballero, M., & Gaibor, G. (2022). Aplicacion de las TIC en el proceso de enseñanza. Polo del conocimiento, 7(2), 1137-1148. https://doi.org/10.23857/pc.v7i1.3638
- Arriaga, D., Bautista, G. J., & Montenegro Camacho, L. (2021). Las TIC y su apoyo en la educación universitaria en tiempo de pandemia: una fundamentación facto -teórica. Conrado, 17(78), 201-206.
- Baque, R., & Portilla, F. (03 de Mayo de 2021). El aprendizaje significativo como estrategia didáctica para la enseñanza-aprendizaje. Polo del conocimiento, 6(5), 75-86. https://doi.org/10.23857/pc.v6i5.2632
- Cañas, S., Campi, M. A., & Gallo, M. G. (2021). Aplicaciones de las TIC en la educacion. RECIAMUC, 45-56.
- Cavadía, C., Payares, F., Herrera, K., Jaramillo, J., & Meza, L. (2019). Los entornos virtuales de aprendizaje como estrategia de mediación pedagógica. Revista Aglala, 212-220.
- Cedeño, R. E. (2019). ENTORNOS VIRTUALES DE APRENDIZAJE Y SU ROL INNOVADOR EN EL PROCESO DE ENSEÑANZA. resvista de cinencias humanisticas y sociales, 119-127.
- Chong, B. P., & Marcillo, G. C. (2020). Estrategias pedagógicas innovadoras en entornos virtuales de aprendizaje. Dominio de las Ciencias, 6(3), 56-77.
- Cobos, J., Simbaña, V., & Jaramillo, L. (2020). El mobile learning mediado con metodología PACIE para saberes constructivistas. Sophia, Colección de Filosofía de la Educación, 139-162.
- CRUZ, R. G., MOLINA-BLANDON, M. A., & VALDIRI-VINASCO, V. (2019). Vigilancia tecnológica para la innovación educativa en el uso de bases de datos y plataformas de gestión de aprendizaje en la universidad del Valle, Colombia. Revista Investig. Desarro. Innov.

[online]., 9(2), 303-317. https://doi.org/https://doi.org/10.19053/20278306.v9.n2.2019.9175.

- Diaz, Q., Carbonel, A., & Picho, D. (2021). LOS SISTEMAS DE GESTIÓN DE APRENDIZAJE (LMS). REVISTA ARBITRADA DEL CENTRO DE INVESTIGACIÓN Y ESTUDIOS GERENCIALES, 87-95.
- ESTUPIÑAN, M. (2020). Diseño e implementación de un EVA para el fortalecimiento de los procesos de enseñanza y aprendizaje de la genética en el grado noveno del Colegio Técnico Menorah IED. 114.
- Eudaldo, E., & Freire, E. (2020). LA INVESTIGACIÓN CUALITATIVA, UNA HERRAMIENTA ÉTICA EN EL ÁMBITO PEDAGÓGICO. Conrado, 16(75), 103-110.
- Galarza, R. (2020). LOS ALCANCES DE UNA INVESTIGACIÓN. CienciAmérica, 9(3), 1-6.
- Garay, N., & Alberto, J. (2021). Representaciones sociales de las competencias docentes en entornos virtuales de aprendizaje en tiempos de pandemia. Dilemas contemporáneos: educación, política y valores, 8(2). https://doi.org/https://doi.org/10.46377/dilemas.v8i2.2551
- González, J., & Granera, J. (2021). Entornos Virtuales de Aprendizaje (EVA) para la enseñanzaaprendizaje de la Matemática. Revista Científica de FAREM-Estelí, 49-62.
- Hernández, S., & Mendoza, C. (2022). Metodología de la investigación: las rutas cuantitativa, cualitativa y mixta. Mcgraw-hill.
- Izurieta, P. (2022). ENTORNOS VIRTUALES DE APRENDIZAJE EN LA EVALUACIÓN DE MATEMÁTICA DE LOS ESTUDIANTES DE SEGUNDO DE BACHILLERATO Tesis. Ambato, Ecuador: Universidad Técnica de Ambato-Facultad de Ciencias Humanas y de la Educación-Maestría en enseñanza de la matemática. https://repositorio.uta.edu.ec/jspui/handle/123456789/35369
- Jiménez, L. (2020). Impacto de la investigación cuantitativa en la actualidad. Convergence Tech, 4(4), 59-68.
- Lescano, Q., & Fernandez, R. (2020). ENTORNO VIRTUAL DE APRENDIZAJE EN BIOLOGÍA PARA EL TERCER AÑO DE BACHILLERATO (Master's thesis, Quito, Ecuador: Universidad Tecnológica Israel). TRABAJO DE TITULACIÓN EN OPCIÓN AL GRADO DE MAGISTER, UNIVERSIDAD TECNOLÓGICA ISRAEL ESCUELA DE POSGRADOS "ESPOG", Quito. http://repositorio.uisrael.edu.ec/handle/47000/2640
- Ocaña, F. Y., Valenzuela-Fernández, L., & Morillo-Flores, J. (2020). La competencia digital en el docente universitario. Propósitos y Representaciones, 8(1). https://doi.org/https://dx.doi.org/10.20511/pyr2020.v8n1.455
- Olivo Franco, J., & Jaar, J. (2020). De los entornos virtuales de aprendizaje: hacia una nueva praxis en la enseñanza de la matemática. Revista andina de educación, 08-19.
- Ordoñez, O., & Mohedano, S. (2019). El aprendizaje significativo como base de las metodologias innovadoras. Hekademos revista educativa digital(26), 18-30.
- Ortiz, Q. J., & Nuñez, U. (2019). PERCEPCIONES DOCENTES DE LAS DIDÁCTICAS EN EL ENTORNO VIRTUAL. Conocimineto global, 67-81.
- Pástor, R. D., Arcos Medina, G. d., & Lagunes Domínguez, A. (2020). Desarrollo de capacidades de investigación para estudiantes universitarios mediante el uso de estrategias instruccionales en entornos virtuales de aprendizaje. Apertura (Guadalajara, Jal.), 12(1), 6- 21. https://doi.org/https://doi.org/10.32870/ap.v12n1.1842
- Piza, B., Amaiquema, M., & Beltrán, B. (2019). MÉTODOS Y TÉCNICAS EN LA INVESTIGACIÓN CUALITATIVA. ALGUNAS PRECISIONES NECESARIAS. Revista Conrado, 15(70), 455-459.
- Polanía, R. C., Cardona, O. F., Castañeda, G. G., Vargas, I., Calvache, S. O., & Abanto, V. W. (2020). Metodología de investigación Cuantitativa & Cualitativa. Perú: Institución Universitaria Antonio José Camacho.
- Prieto, U. F., García, H. D., Mena, C., & Erazo, Á. (2020). Didáctica invertida y las TIC: Un análisis de utilización en Educación Básica y Bachillerato. Revista Arbitrada Interdisciplinaria Koinonía,, 143-160.
- Ramos, G. A. (2020). Los alcances de una investigación. CienciAmérica. Revista de divulgación científica de la Universidad Tecnológica Indoamérica, 1-6.
- Sánchez, M. J., González Polo, A., & Monroy Rodríguez, A. (2019). La formación de docentes normalistas: De la tradición pedagógica a los entornos virtuales de aprendizaje. RIDE. Revista Iberoamericana para la Investigación y el Desarrollo Educativo, 10(19). https://doi.org/https://doi.org/10.23913/ride.v10i19.539
- Sanchez, M., & Murrillo, G. (2021). Enfoques metodológicos en la investigación histórica: cuantitativa, cualitativa y comparativa. Debates por la historia, 9(2), 147-181. https://doi.org/https://doi.org/10.54167/debates-por-la-historia.v9i2.792
- Sureima, C. F., María del Carmen, M. G., Omara Margarita, G. O., Virgen, C. S., Ada María, D. A., & Ibis, R. G. (2021). El aula virtual como entorno virtual de aprendizaje durante la pandemia de COVID-19. aniversariocimeq2021, 8-9.
- Valderrama, D. E., & Torrealba, M. L. (2020). LOS ENTORNOS VIRTUALES DE APRENDIZAJE (EVA). UNA ESTRATEGIA DIDÁCTICA PARA LA ADMINISTRACIÓN DE UNIDADES CURRICULARES UNIVERSITARIAS. REDIUNP, 18-26.
- Vargas, M. (2021). Diseño y gestión de entornos virtuales de aprendizaje. Cuadernos Hospital de Clínicas, 62(1), 80-87. http://www.scielo.org.bo/scielo.php?script=sci\_arttext&pid=S1652- 67762021000100012&lng=es&tlng=es

#### ANEXOS

#### Anexo 1

Figura 16: Entrega del oficio para la iniciación del trabajo de investigación basado en diseño.

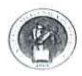

#### UNIVERSIDAD TÉCNICA DE MACHALA D.L. No. 69-04 de 14 de Abril de 1969 Calidad, Pertinencia y Calidez FACULTAD DE CIENCIAS SOCIALES CARRERA: PEDAGOGÍA DE LAS CIENCIAS EXPERIMENTALES

Oficio nro. UTMACH-FCS-CCPCE-2022-0078-OF Machala, 4 de julio de 2022

Recibildo : 21-07-272

Lic José Eduardo Flores Cabrera Rector del Colegio de Bachillerato "Carmen Mora de Encalada" Presente -

Reciba usted el más atento y cordial saludo de quienes formamos parte de la carrera de Pedagogía de las Ciencias Experimentales de la Universidad Técnica de Machala.

El firme propósito de nuestras principales autoridades es gestionar todos los espacios que<br>nos permitan ofertar una educación superior de calidad, pertinencia y calidez permitiendo establecer convenios de colaboración interinstitucional que permitan lograr aquello y aportar en el desarrollo efectivo de todos los sectores de la sociedad.

En este sentido, bajo el convenio marco de cooperación interinstitucional que tiene vigente<br>la Universidad Técnica de Machala y la Coordinación Zonal 7 de Ministerio de Educación, elevamos de la manera más respetuosa el requerimiento formal para que los elevamos de la manera mas respectosas el requerimento tornal para que los<br>identidad Nº 0706685666 y Bayas Gia Arlis Daniela portador de la cédula de<br>identidad Nº 0706685666 y Bayas Gia Arlis Daniela portador de la cédula d diseñado como parte del trabajo de titulación: "Entorno virtual de aprendizaje para el desarrollo de contenidos, en la asignatura aplicaciones ofimáticas, para Tercer año de bachillerato Informatica."

Esperando tener la acogida favorable, le anticipo mi sincero agradecimiento.

Atentamente.

Ing. Marcos David Arboleda Barrezueta, Mgs. Ing. Marcos David Arboleda Barrezueta, Mgs.<br>Coordinador Carrera de Pec agogía de las Ciencias Experimentales<br>Universidad Técnica de Machala MDAB/David A.

## Anexo 2

Socialización del prototipo con el Docente de la asignatura aplicaciones ofimáticas.

Figura 17: Figura de Anexo 2, evidencia de la primera experiencia

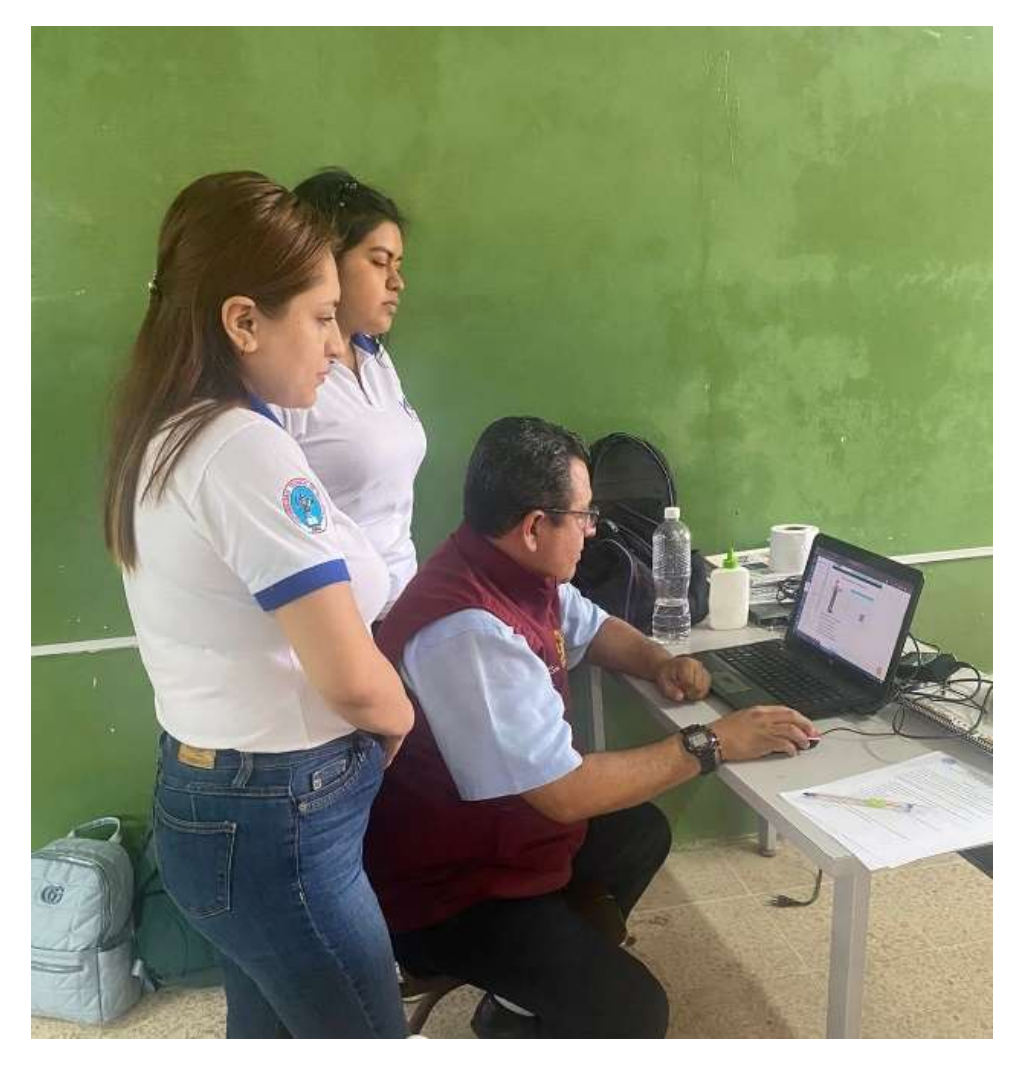

#### ANEXO 3

Figura de Anexo 3, Instrumento de recolección de datos correspondiente a la primera

experiencia

#### Figura 18: Instrumento de recolección de datos aplicado a la Docente de Aplicaciones **Ofimáticas**

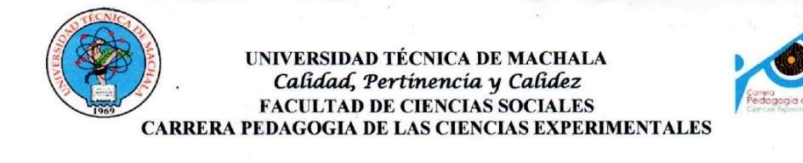

#### **Encuesta**

TEMA: Entorno virtual de aprendizaje para el desarrollo de contenidos, en la asignatura aplicaciones ofimáticas, para tercer año de bachillerato informática paralelo "A" del colegio de bachillerato Carmen mora de encalada del cantón pasaje.

**OBJETIVO:** El presente instrumento tiene como finalidad identificar el funcionamiento del entorno virtual de aprendizaje con respecto al desarrollo de contenidos de la asignatura aplicaciones ofimáticas.

INSTRUCCIÓN: Seleccione la opción con la que usted esté de acuerdo. Marque cada una de las casillas con veracidad.

- 1. ¿Considera que el entorno virtual de aprendizaje está organizado de manera clara y ordenada según los contenidos expuestos?
	- a) Totalmente de acuerdo
	- b) Muy de acuerdo
	- c) Neutral
	- d) Poco de acuerdo
	- e) Nada de acuerdo
- 2. ¿Con que frecuencia utiliza los entornos virtuales de aprendizaje como una herramienta útil para el proceso educativo?
	- a) Siempre
	- b) Casi siempre
	- c) Normalmente
	- d) De vez en cuando
	- e) Nunca
- 3. ¿Como valora la implementación del entorno virtual de aprendizaje para el desarrollo de contenidos de la asignatura?
	- a) Muy bueno
	- b) Bueno
	- c) Regular

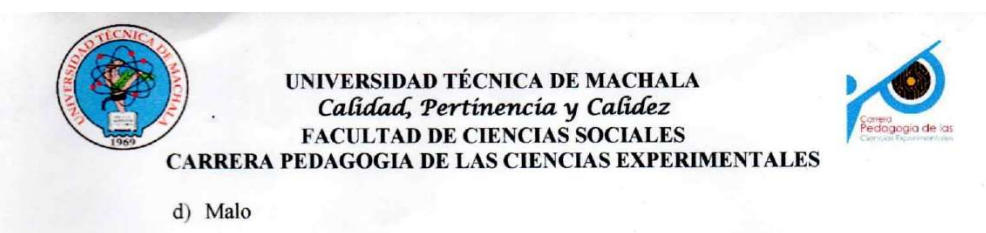

4. Según su opinión ¿Qué sé que podría mejorar en el Entorno Virtual de Aprendizaje utilizado con respecto a los contenidos?

Des de mi punto de cista EVA comple<br>con los requelimientos y nocosido des

5. Según su criterio que cambios se le puede hacer al entorno virtual con relación al:

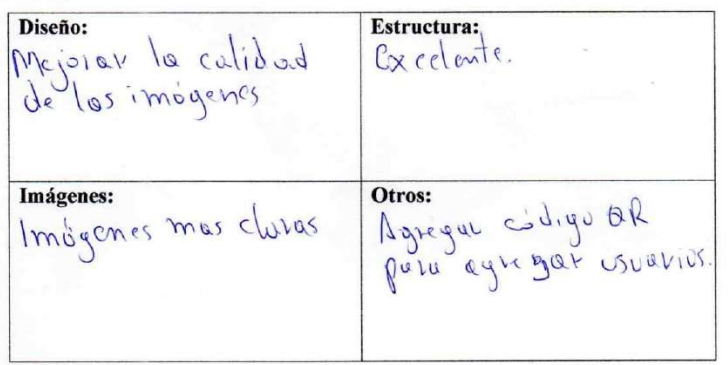

#### ANEXO 4

Figura de Anexo 4, evidencia de la II experiencia

## Figura 19: Aplicación de II experiencia con los estudiantes

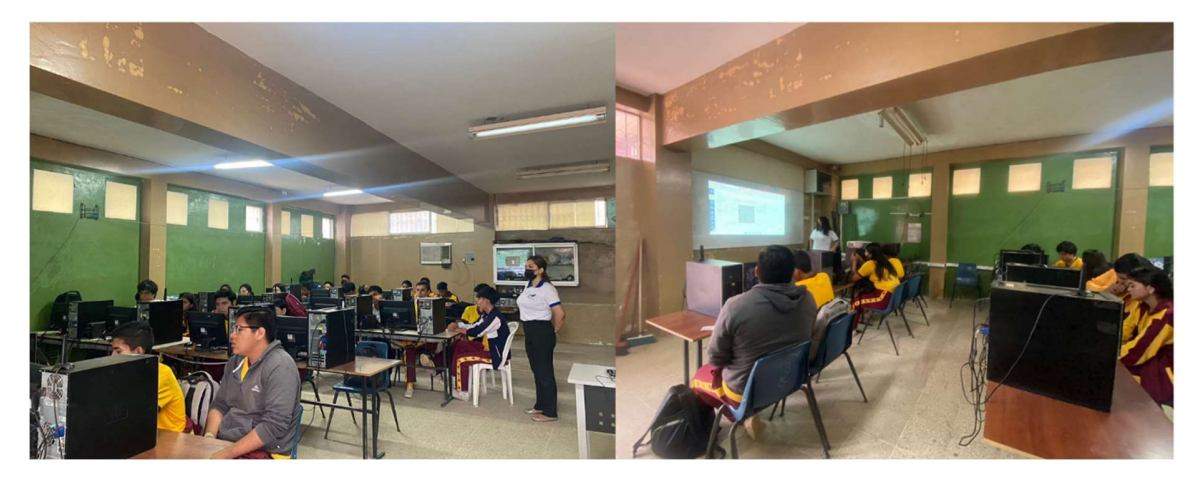

ANEXO 5

Figura de Anexo 5, Instrumento de recolección de datos de la II experiencia

# Figura 20: Encuesta aplicada a los estudiantes durante la II experiencia

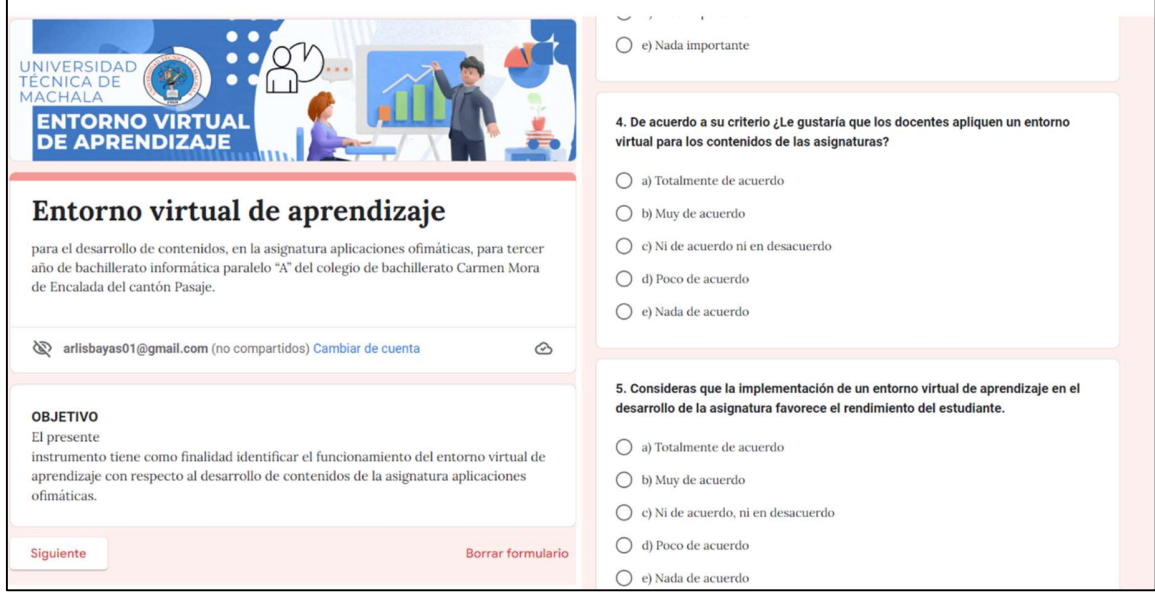

#### ANEXO 6

Figura de Anexo 6, EVA antes de los cambios correspondientes a la I experiencia

Figura 21: Diseño del prototipo antes de los cambios realizados

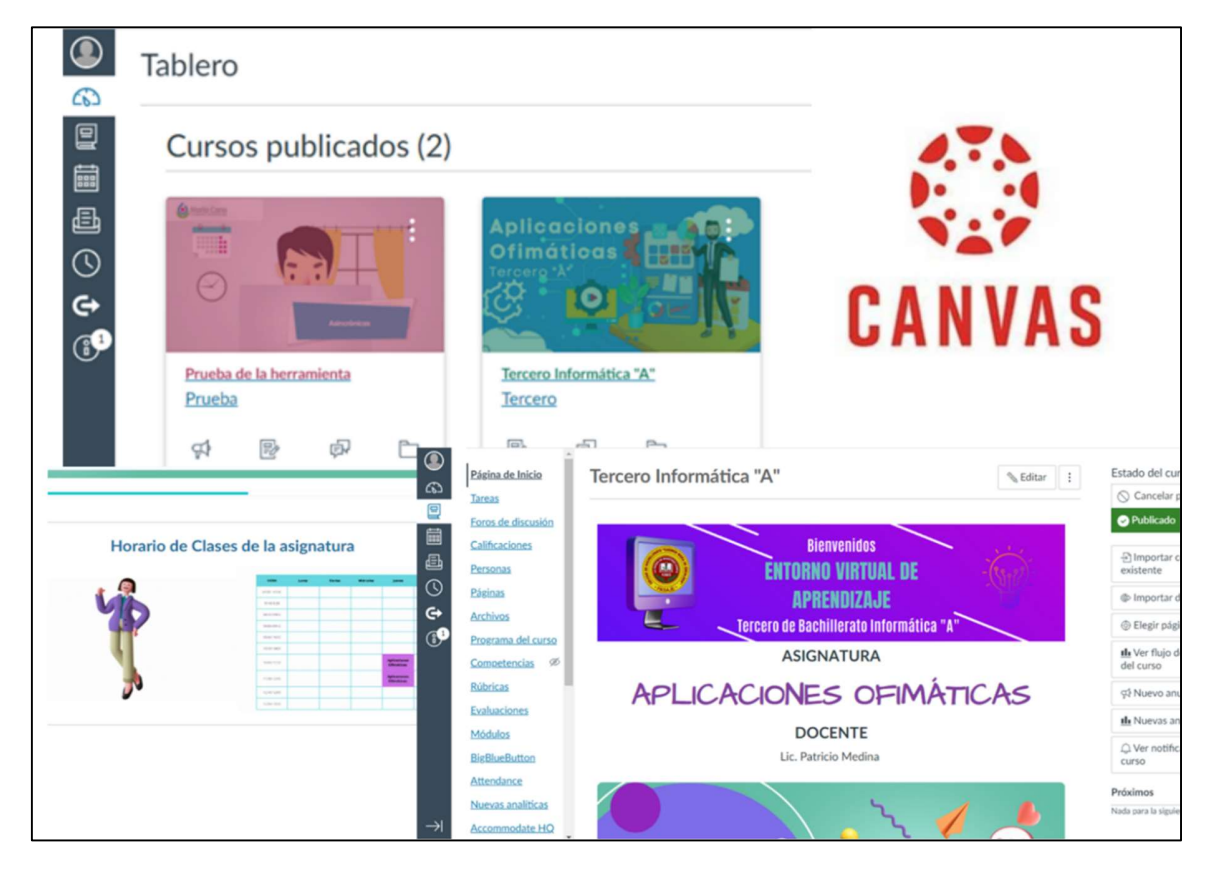